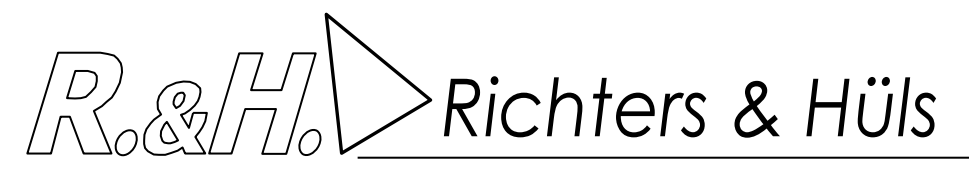

# **G E R U C H S - U N D A M M O N I A K - G U T A C H T E N**

**- I m m i s s i o n s p r o g n o s e -** 

## **zur 41. Änderung des Flächennutzungsplans zum Bebauungsplan Nr. 80 am Körversweg**

## **in 47638 Straelen**

### Auftraggeber: Gutachter:

Ingenieurbüro

Janßen Schweinemast KG Richters & Hüls

47638 Straelen 48683 Ahaus

Körversweg 7 Frhandstraße 9

**Bericht Nr. G-208-04** 

### **vom 03. April 2023**

36 Seiten Textteil

8 Seiten Anhang

*Richters & Hüls*

#### **I N H A L T S V E R Z E I C H N I S**

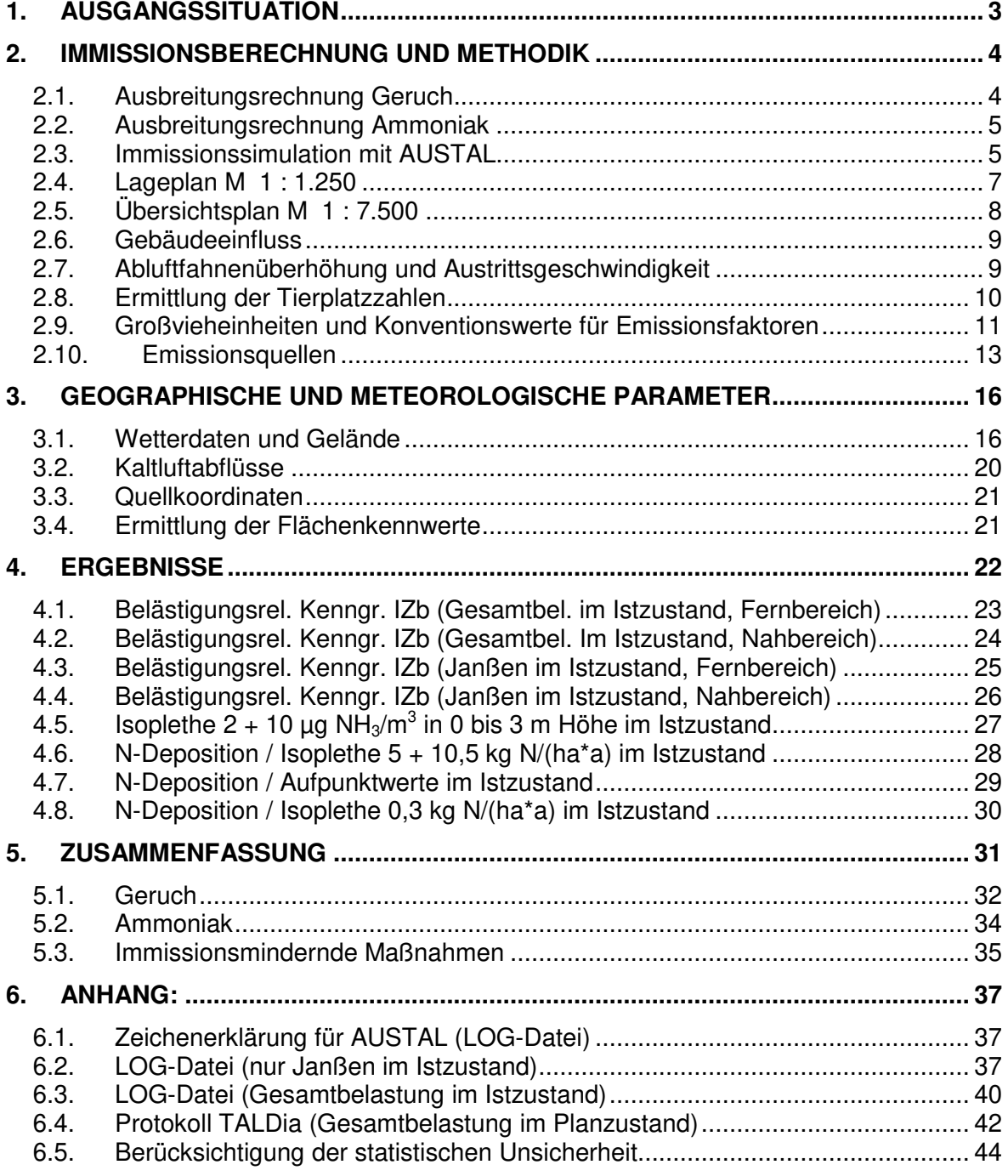

G-208-04, Seite 3

*Richters & Hüls*

### **1. Ausgangssituation**

Für den Standort Körversweg 7 in 47638 Straelen, Gemarkung Straelen, Flur 29, ist die Aufstellung eines Bebauungsplangebietes "Körversweg" sowie die Änderung des Flächennutzungsplanes der Stadt Straelen geplant. Die Fläche soll als Sonstiges Sondergebiet (SO-Gebiet) mit der Zweckbestimmung "gewerbliche Schweinetierhaltungsanlage" ausgewiesen werden. Auf dem Grundstück befindet sich die Tierhaltungsanlage der Janßen Schweinemast KG und ist mit folgenden Tierzahlen und Betriebseinheiten für den Istzustand in Ansatz zu bringen:

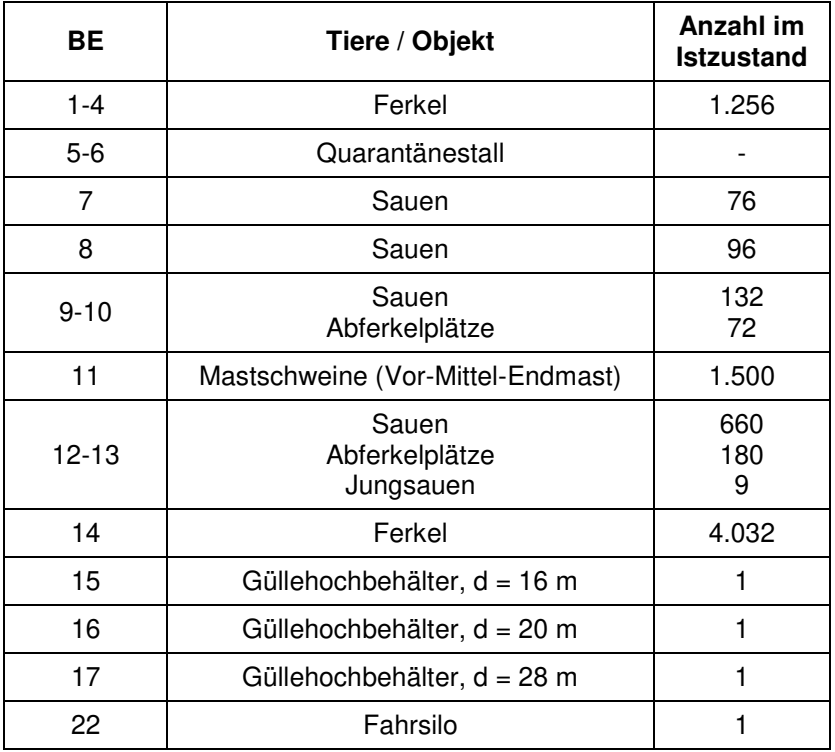

Im Rahmen des Antragsverfahrens soll untersucht werden mit welchen Geruchsimmissionen im Umfeld des landwirtschaftlichen Betriebes der Janßen Schweinemast KG zu rechnen ist. Zusätzlich erfolgt die Bestimmung der in der Umgebung des Betriebes zu erwartenden Ammoniakkonzentration.

Für die Ermittlung und Beurteilung der Immissionen ist die Technische Anleitung zur Reinhaltung der Luft - TA Luft 2021 maßgebend. Dieses erfolgt anhand einer Immissionssimulation.

Das Büro Richters & Hüls wurde von der Janßen Schweinemast KG beauftragt, die zu erwartenden Immissionen zu ermitteln.

Zur Beurteilung der gesamten Geruchsimmissionssituation sind die Emissionsdaten der in Kap. 3.3 genannten Tierhaltungsbetriebe als Geruchsvorbelastung in die Berechnung mit aufzunehmen und in den Ergebnissen darzustellen.

G-208-04, Seite 4

*Richters & Hüls*

### **2. Immissionsberechnung und Methodik**

Im Folgenden wird eine Untersuchung mit dem Partikelmodell der TA Luft 2021 durchgeführt. Es handelt sich hierbei um ein Lagrange'sches Ausbreitungsmodell, für das keine Entfernungseinschränkungen gelten.

### **2.1. Ausbreitungsrechnung Geruch**

Mit dem Partikelmodell lassen sich Konzentrationen von Stoffen als Stundenmittelwerte berechnen. Stundenmittelwerte stellen jedoch noch keine Geruchsimmissionshäufigkeiten dar. Um diese Häufigkeiten zu ermitteln ist die Festlegung eines Fluktuationsfaktors notwendig, der es erlaubt, aus den berechneten Werten auf die Überschreitungshäufigkeiten der Geruchsschwelle zu schließen, um letztendlich zu den in der TA Luft 2021 festgelegten Geruchsstunden zu gelangen.

Nach Windkanaluntersuchungen wurde von Rühling und Lohmeyer für Anwendungen im Bereich von 20 m bis 200 m ein Fluktuationsfaktor 4 vorgeschlagen.

In der Zeit von August 2000 bis Februar 2001 wurden am Niederrhein Rasterbegehungen durchgeführt. Als die Messergebnisse vorlagen, wurden vom Landesumweltamt NRW für die gleichen Quellen Berechnungen mit verschiedenen Ausbreitungsmodellen angestellt, um deren Güte zu bestimmen

Die Übereinstimmung der mit dem Partikelmodell und dem Fluktuationsfaktor 4 ermittelten Daten mit den Rastermessungen war sehr gut. Die gemessenen Werte wurden auch in größeren Entfernungen durch die Berechnung reproduziert. Das Partikelmodell bildete demnach das Feld der Geruchsimmissionen flächendeckend zutreffend nach. Die ermittelten Werte geben somit die Immissionswerte wieder, die sich bei einer Rasterbegehung durch Probanden ergeben würden.

Das Partikelmodell teilt das durch die Quellen definierte Rechengebiet in quadratische Flächen mit vorgegebener Seitenlänge ein und berechnet hierfür die Konzentrationen. Mit Hilfe des Fluktuationsfaktors, der im gegenwärtigen Programm in Form einer Zählschwelle von 0,25  $GE_E/m^3$  enthalten ist, werden die Wahrnehmungshäufigkeiten ermittelt, die eine Beurteilung nach den Vorgaben der TA Luft 2021 erlauben.

Die Bewertung der Geruchsstundenhäufigkeiten erfolgt auf Beurteilungsflächen. Die Größe der Beurteilungsflächen ergibt sich aus Nummer 4.4.3 des Anhangs 7. Demnach gilt, dass die Beurteilungsflächen quadratische Teilflächen des Beurteilungsgebietes sind, deren Seitenlänge bei weitgehender homogener Geruchsbelastung i. d. R. 250 m beträgt. Eine Verkleinerung der Beurteilungsflächen soll gewählt werden, wenn außergewöhnlich ungleichmäßig verteilte Geruchsimmissionen auf Teilen von Beurteilungsflächen zu erwarten sind, so dass sie mit einem 250-m-Raster auch nicht annähernd zutreffend erfasst werden können.

*Richters & Hüls*

#### **2.2. Ausbreitungsrechnung Ammoniak**

Die Ausbreitungsrechnung für Ammoniak erfolgt nach den Vorgaben der TA Luft 2021.

Die Ammoniakbelastung wird als TA Luft-Jahresmittelwert in Mikrogramm Ammoniak pro Kubikmeter Luft [µg NH<sub>3</sub>/m<sup>3</sup>] bestimmt. Die Berechnung der Deposition von Stickstoff ergibt den Jahresmittelwert in Kilogramm pro Hektar und Jahr [kg N/(ha\*a)]. Für die Ausbreitungsrechnung wird ein Aufpunktraster mit einer Schrittweite von 16 m x 16 m zugrunde gelegt.

Die Konzentrationsberechnungen erfolgen im Intervall von 0 bis 3 m Höhe.

Die Ergebnisse werden dargestellt in Form von Isoplethen, d.h. Linien gleicher Konzentration (bzw. als Aufpunktwerte). Die Position eines bestimmten Wertes ergibt sich durch Interpolation der Aufpunktwerte. Bei der Auswertung wird berücksichtigt, dass die Deposition von 1 kg Ammoniak (NH3) einer Deposition von 0,82 kg Stickstoff (N) entspricht. Die Berechnung erfolgt grundsätzlich mit einer Depositionsgeschwindigkeit von 0,01 m/s. Die Depositionsgeschwindigkeit wurde durch Multiplikation mit dem entsprechenden Faktor 1 bzw. 2 in Ansatz gebracht.

#### **2.3. Immissionssimulation mit AUSTAL**

Die Berechnungen erfolgen nach dem Partikelmodell der TA Luft 2021 mit dem Immissionssimulationsprogramm AUSTAL. Alle Eingabedaten der Ausbreitungsrechnung sind in der LOG-Datei im Anhang dokumentiert. Wenn für alle Quellen der Standardwert gewählt wurde, erscheint für diesen Parameter in der LOG-Datei keine Angabe.

Das Programmsystem AUSTAL wurde im Auftrag des Umweltbundesamtes (Berlin), der Landesanstalt für Umweltschutz (Karlsruhe), des Niedersächsischen Landesamtes für Ökologie (Hildesheim) sowie des Landesumweltamtes NRW (Essen) vom Ingenieurbüro Janicke (Dunum) entwickelt. Es berechnet die Ausbreitung von Schadstoffen und Geruchsstoffen in der Atmosphäre, indem es Anhang 2 der TA Luft 2021 umsetzt. Das dem Programm zu Grunde liegende Modell ist in der Richtlinie VDI 3945 Blatt 3 beschrieben.

Das Rechenmodell benötigt als Eingangsgrößen neben der standortbezogenen meteorologischen Ausbreitungsklassenstatistik (Wetterdaten) die Emissionsmassenströme und Abluftmengen der Quellen, zudem deren räumliche Koordinaten und gegebenenfalls zur Ermittlung der Abgasfahnenüberhöhung die Temperatur der Abgase.

*Richters & Hüls*

Das Berechnungsgebiet (im Istzustand) liegt innerhalb folgender UTM32/ETRS89- Koordinaten:

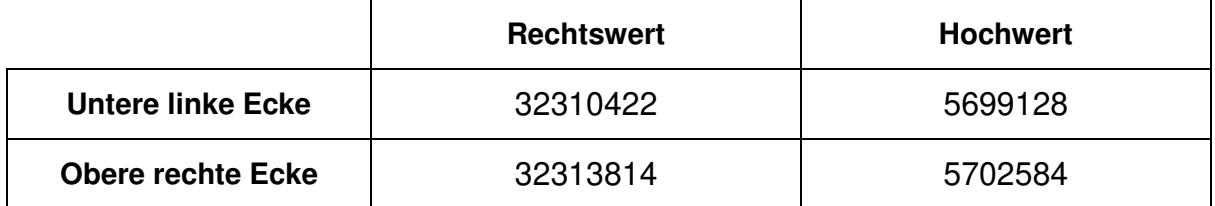

In den beigefügten Abbildungen mit Berechnungsergebnissen wurde aus Gründen der Übersichtlichkeit ein kleineres Beurteilungsgebiet dargestellt. Alle wesentlichen Immissionspunkte sind hier jedoch erfasst.

Die nachfolgenden Kartenausschnitte zeigen im Maßstab 1 : 1.250 die Lage der Emissionsquellen des Tierhaltungsbetriebes Janßen, im Maßstab 1 : 7.500 eine Gesamtübersicht.

*Richters & Hüls*

G-208-04, Seite 7

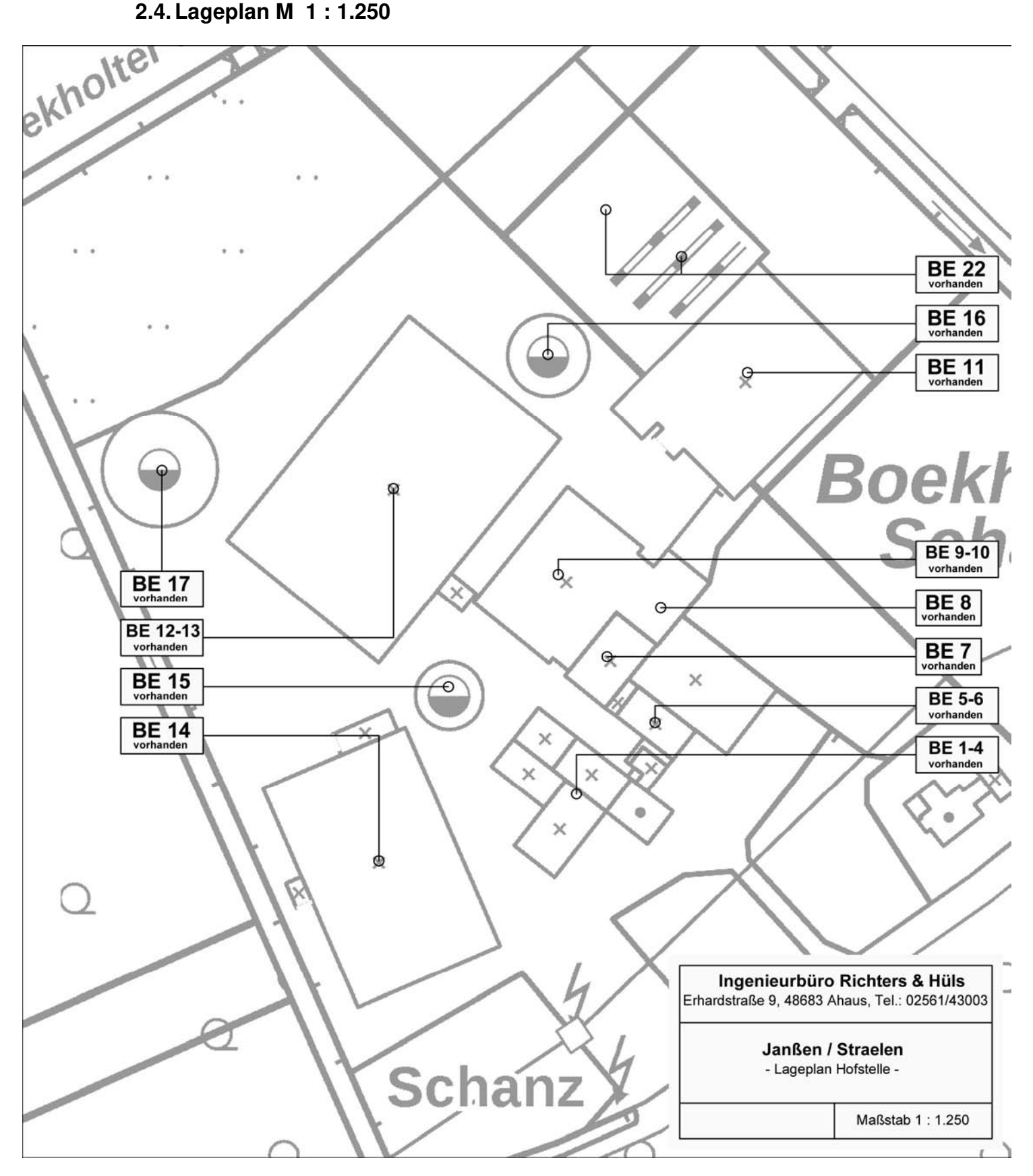

*Richters & Hüls*

G-208-04, Seite 8

*Ingenieurbüro für Abfallwirtschaft und Immissionsschutz* 

### **2.5. Übersichtsplan M 1 : 7.500**

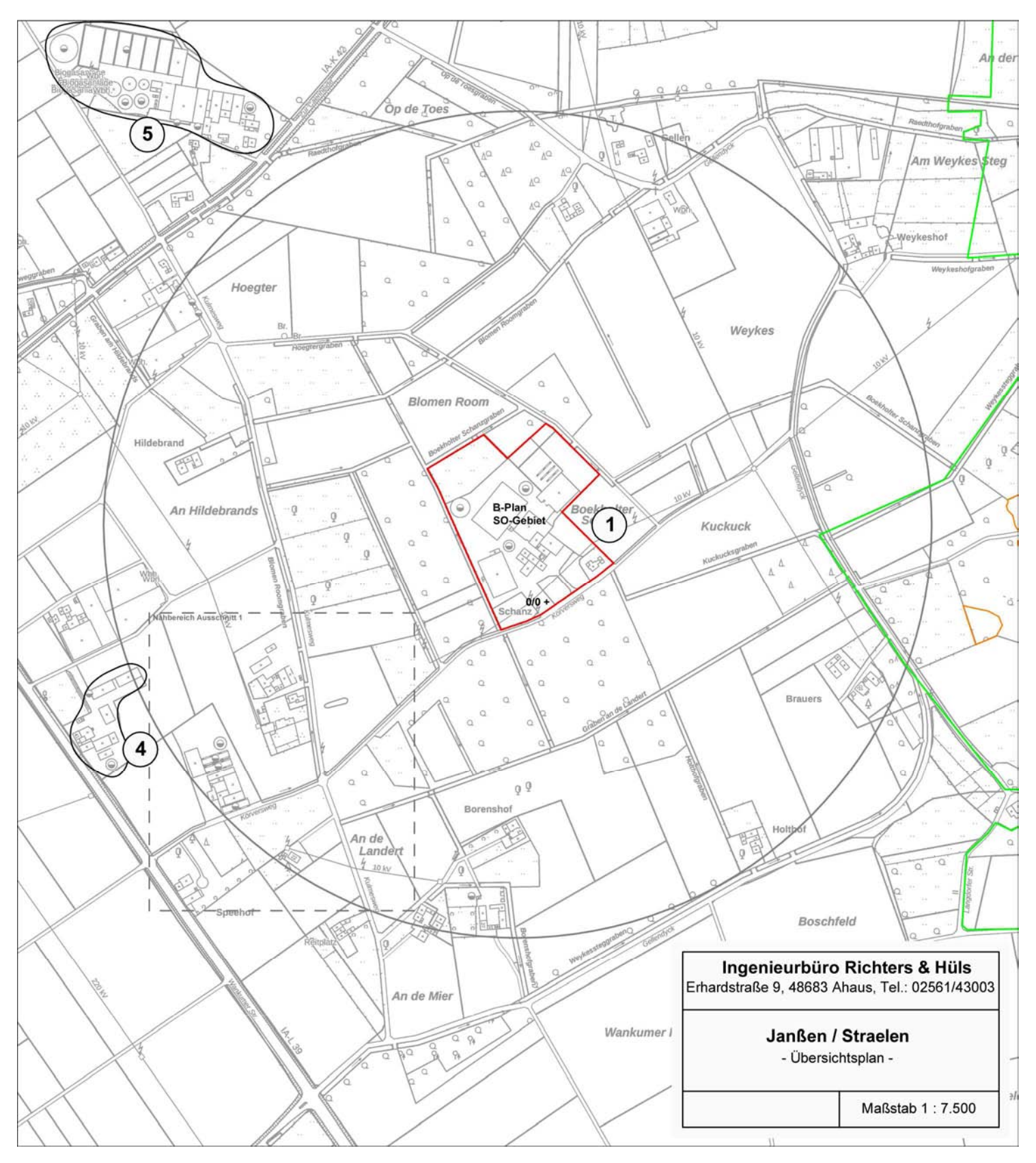

G-208-04, Seite 9

*Richters & Hüls*

#### **2.6. Gebäudeeinfluss**

l

Nach Anhang 2 Nr. 11 TA Luft 2021 ist der Einfluss von Gebäuden als Strömungshindernis zu beachten. Das Modell ist jedoch nur dann anwendbar, wenn die Kamine mindestens das 1,2-fache der Höhe des höchsten Gebäudes in einem Umkreis vom 6-fachen der Kaminhöhe erreichen. Dies ist bei landwirtschaftlichen Betrieben nur in Ausnahmefällen gegeben, so dass die TA Luft 2021 hier die Vorgehensweise offen lässt. Um diese Lücke der TA Luft zu beheben, schlägt das Landesumweltamt NRW die Modellierung der Quellen als vertikale Linienquellen vor.

Bei Quellkonfigurationen, bei denen die Höhe der Emissionsquellen größer als das 1,2-fache der Gebäudehöhe ist, sind die Emissionen über eine Höhe von der halben bis zur vollen Quellhöhe gleichmäßig zu verteilen (50 % Turbulenz). Bei Quellhöhen kleiner das 1,2-fache der Gebäudehöhe sind die Emissionen über den gesamten Quellbereich (0 m bis Quellhöhe) zu verteilen (100 % Turbulenz). 1

#### **2.7. Abluftfahnenüberhöhung und Austrittsgeschwindigkeit**

Bei zwangsgelüfteten Ställen mit Kaminen mindestens 3 m senkrecht über First und einer Mindesthöhe von 10 m über Erdboden ist nach TA Luft eine freie Abströmung der Abluft gegeben. Nach Vorgaben des Landesamtes für Natur, Umwelt und Verbraucherschutz NRW (LANUV) ist hierfür zudem eine ganzjährige Mindestaustrittsgeschwindigkeit (vq) von 7 m/s Grundvoraussetzung für die Berücksichtigung einer Abluftfahnenüberhöhung. Diese Mindestgeschwindigkeit ist dann als ganzjährige Austrittsgeschwindigkeit anzusetzen. Bei der Ableitung der Abgase über Schornsteine ist die Abgasfahnenüberhöhung mit einem drei-dimensionalen Überhöhungsmodell zu bestimmen. Es ist der Modellansatz nach U. Janicke: Vorschrift zur Berechnung der Abgasfahnenüberhöhung von Schornsteinen und Kühltürmen, zu verwenden. Bei bodennaher Ausbreitung (Offenstall, Ausläufe, Fenster-Tür-Lüftung, Seitenwandventilatoren, Trauf-First-Lüftung) wird rechentechnisch der Abluftvolumenstrom auf null gesetzt, damit die Ausbreitungssoftware keine Überhöhung der Abluftfahne berechnet. Eine Abgasfahnenüberhöhung wird berechnet, wenn die Abgastemperatur (tq) größer als die Umgebungstemperatur (10 Grad Celsius) und vq größer als 0 ist. In diesem Fall muss auch der Durchmesser (dq) größer als 0 sein. Für Tierhaltungsanlagen (Ausnahme Zeitreihenberechnung bei der Hähnchenmast) wird 10 Grad Celsius als Standardwert berücksichtigt. Die Vorgabe des Wärmestroms als konkreter Eingabeparameter ist nicht

<sup>1</sup> Hartmann, Gärtner, Hölscher, Köllner, Janicke: Untersuchungen zum Verhalten von Abluftfahnen landwirtschaftlicher Anlagen in der Atmosphäre. In: Landesumweltamt Nordrhein-Westfalen – Jahresbericht 2003. Einseitige Kurzfassung abgedruckt auf S. 38, siebenseitige Langfassung als Beilage CD-ROM.

sowie Landesumweltamt NRW, Essen 2006, Merkblatt 56: Leitfaden zur Erstellung von Immissionsprognosen mit AUSTAL2000 in Genehmigungsverfahren nach TA Luft und der Geruchsimmissionsrichtlinie (GIRL)

G-208-04, Seite 10

*Richters & Hüls*

mehr vorgesehen und wird durch die vorgenannten Parameter tq, vq und dq programmintern durch Austal berechnet.

Bei einer Abluftführung mit zentral gelegenen Kaminen ist nicht die Anzahl der Kamine für eine Beurteilung der Geruchsbelastung entscheidend, sondern die in den Berechnungen verwendeten Durchmesser.

Erfahrungsgemäß führt eine Vergrößerung der Kamindurchmesser bei gleichen Ableitbedingungen zu einer stabileren Abluftfahne, die sich rechentechnisch positiv auf die Immissionssituation auswirkt. Eine Verkleinerung der Kamindurchmesser führt erfahrungsgemäß bei gleichen Ableitbedingungen zu einer instabileren Abluftfahne, die sich rechentechnisch negativ auf die Immissionssituation auswirkt.

#### **2.8. Ermittlung der Tierplatzzahlen**

Die Angaben über die vorhandenen und geplanten Tierzahlen wurden uns von der Janßen Schweinemast KG und dem Arch.-Büro Teuwsen / Geldern mitgeteilt.

Die Tierplatzzahlen der zu berücksichtigenden Hofstellen (4) und (5) wurden zu einem früheren Zeitpunkt ermittelt und den entsprechenden Unterlagen entnommen. konnten durch Einsicht in die Bauakten der Stadt Vreden ermittelt und so in den Berechnungen in Ansatz gebracht werden.

Auf den Hofstellen Kulmesweg 16 und Körversweg 3/5 findet keine Tierhaltung mehr statt und bleiben daher in den Berechnungen unberücksichtigt.

Auf Basis der zur Verfügung stehenden Informationen werden die nachfolgend dargestellten Daten zu Grunde gelegt.

G-208-04, Seite 11

 *Richters & Hüls*  $\big\langle D \big\rangle$ 

*Ingenieurbüro für Abfallwirtschaft und Immissionsschutz* 

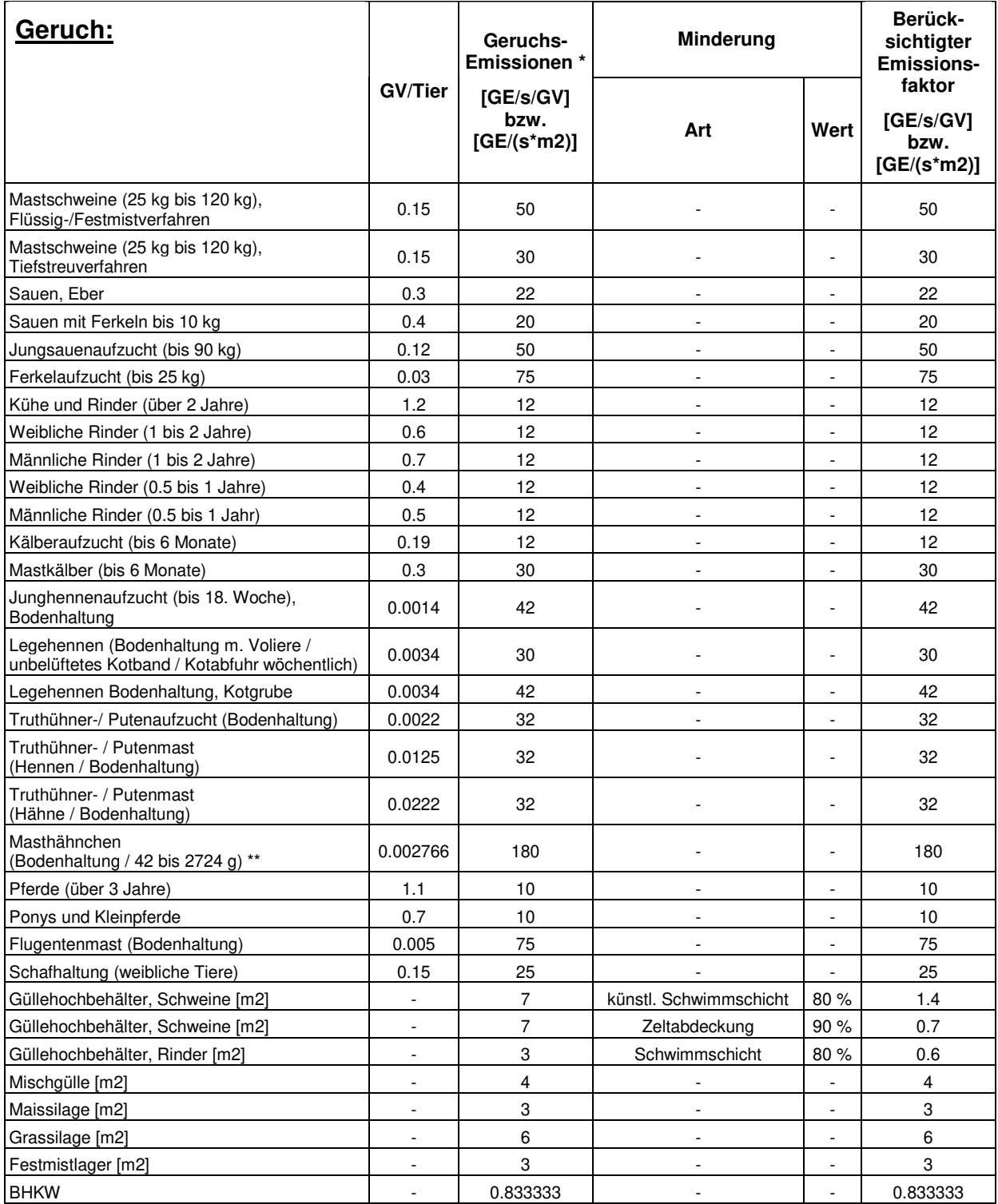

#### **2.9. Großvieheinheiten und Konventionswerte für Emissionsfaktoren**

\* gem. TA-Luft / VDI 3894 (Sept. 2011)

\*\* GV/Tier rechn. ermittelt aus Haltungsform

Geruchsstoffemissionsfaktoren für verschiedene Tierarten sowie Nebeneinrichtungen

*Richters & Hüls*

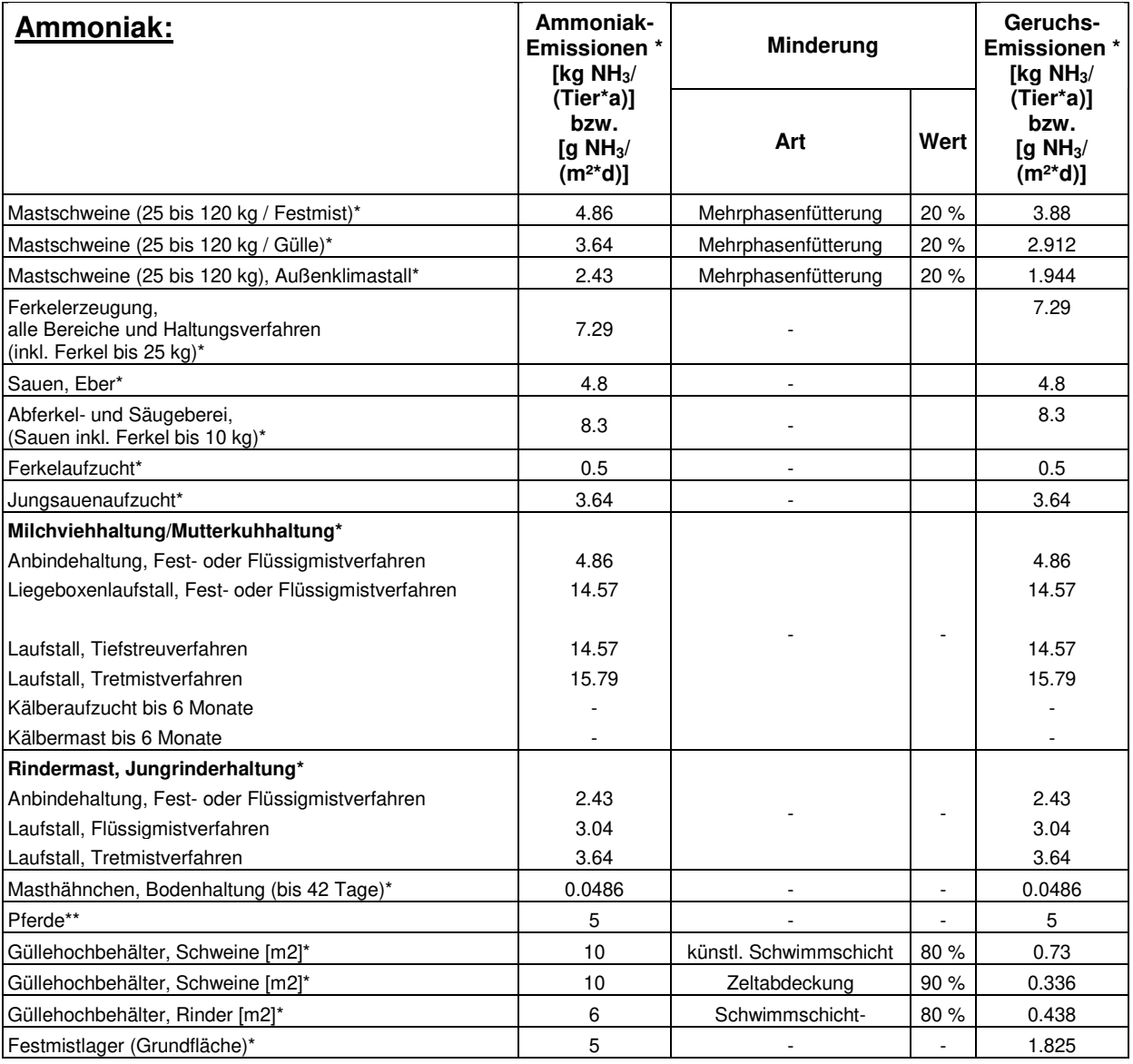

\* gem. TA-Luft / VDI 3894 (Sept. 2011)

\*\* Infrastructuur en Milieu, "Regeling ammoniak en veehouderij," 18 12 2013. [Online]. Available: wetten.nl

Ammoniakemissionsfaktoren für verschiedene Tierarten sowie Nebeneinrichtungen

*Richters & Hüls*

### **2.10. Emissionsquellen**

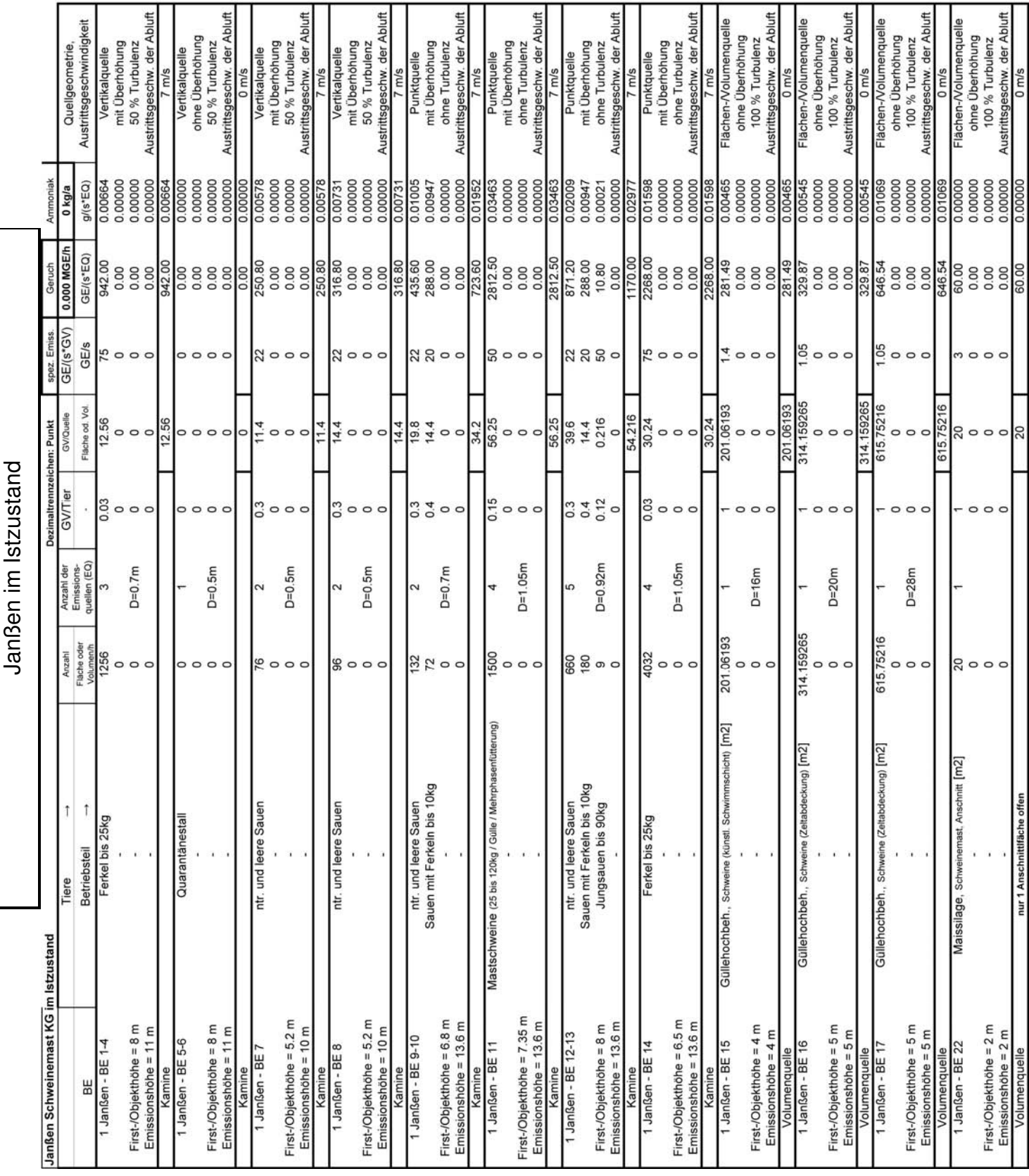

*Richters & Hüls*

G-208-04, Seite 14

Vorbelastung im Istzustand Vorbelastung im Istzustand

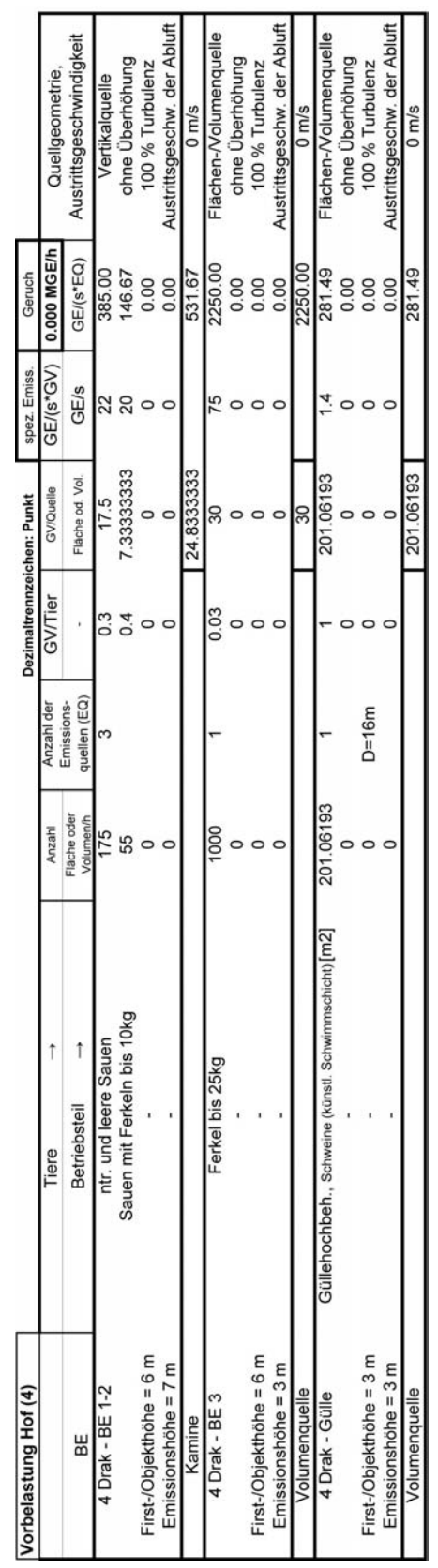

*Richters & Hüls*

G-208-04, Seite 15

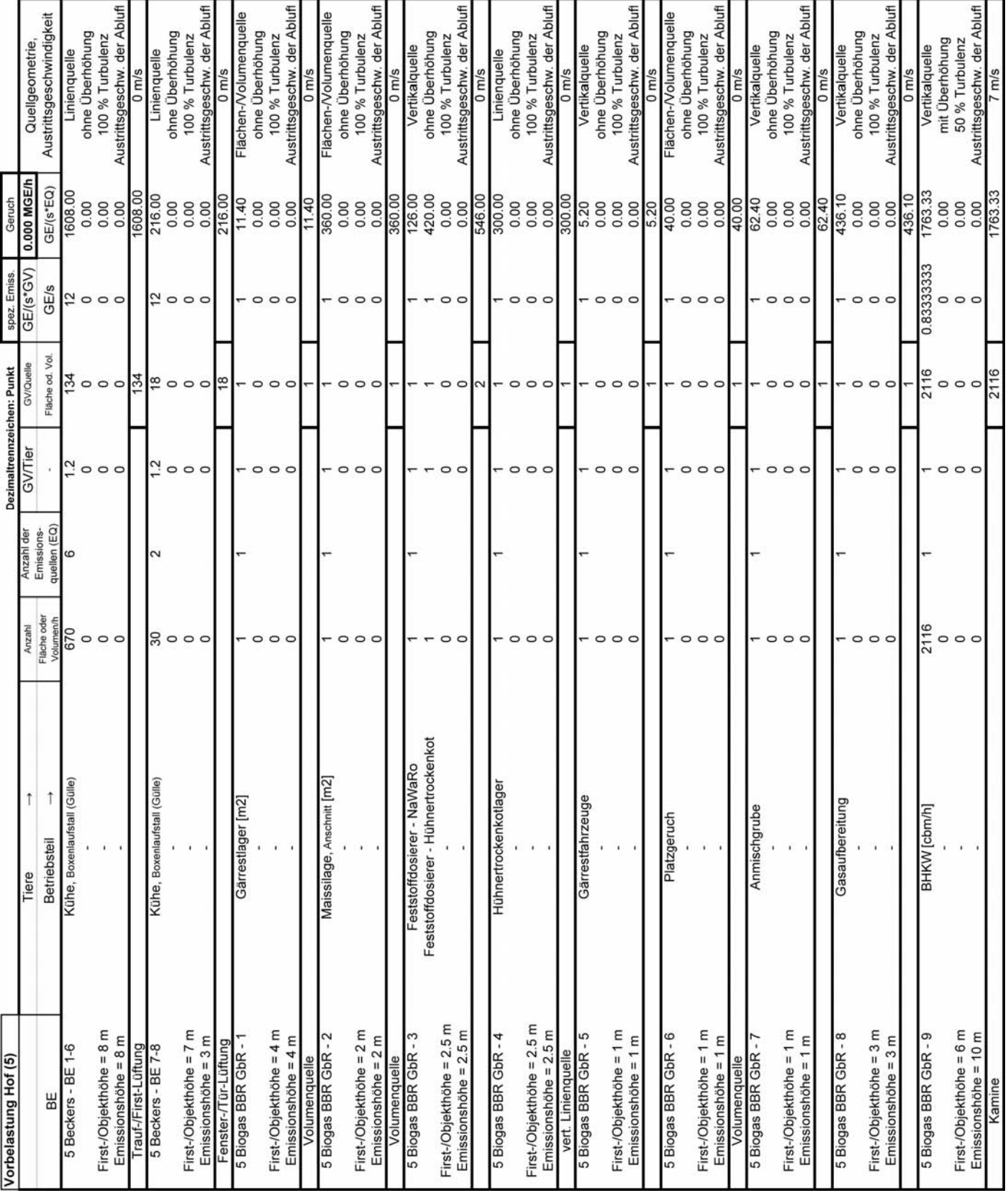

*Richters & Hüls*

### **3. Geographische und meteorologische Parameter**

#### **3.1. Wetterdaten und Gelände**

Die großräumige Druckverteilung bestimmt den mittleren Verlauf der Höhenströmung des Windes. Im Jahresmittel ergibt sich hieraus für Mitteleuropa das Vorherrschen der südwestlichen bis westlichen Richtungskomponente. Auf die bodennahen Luftschichten übt jedoch die Topografie des Untergrundes einen erheblichen Einfluss aus und modifiziert durch ihr Relief das Windfeld nach Richtung und Geschwindigkeit. Im Untersuchungsgebiet werden allgemein die großräumigen südwestlichen Windrichtungen bevorzugt.

Für den Standort Straelen kommt die nächstgelegene Wetterstation Issum (Entfernung ca. 14 km) für das Jahr 2003 in Frage. Die Windmessung erfolgte in einer Höhe von 30 m über Grund.

Da am Anemometerstandort eine andere Rauigkeit vorliegt als im Rechengebiet, ist die Anemometerhöhe um die Differenz der Rauigkeitslänge zu korrigieren.

Die Rauigkeitslänge ist für ein kreisförmiges Gebiet um den Schornstein festzulegen, dessen Radius das 15-fache der Freisetzungshöhe, mindestens aber 150 m beträgt. Für vertikal ausgedehnte Quellen ist als Freisetzungshöhe ihre mittlere Höhe zu verwenden. Bei einer horizontal ausgedehnten Quelle ist als Ort der Schwerpunkt ihrer Grundfläche zu verwenden. Bei mehreren Quellen ist für jede ein eigener Wert zu berechnen. In der nachfolgenden Grafik ist das Untersuchungsgebiet, für sämtliche Quellen kumuliert, bestehend aus Flächenstücken mit unterschiedlichen Bodenrauigkeiten dargestellt.

*Richters & Hüls*

*Ingenieurbüro für Abfallwirtschaft und Immissionsschutz* 

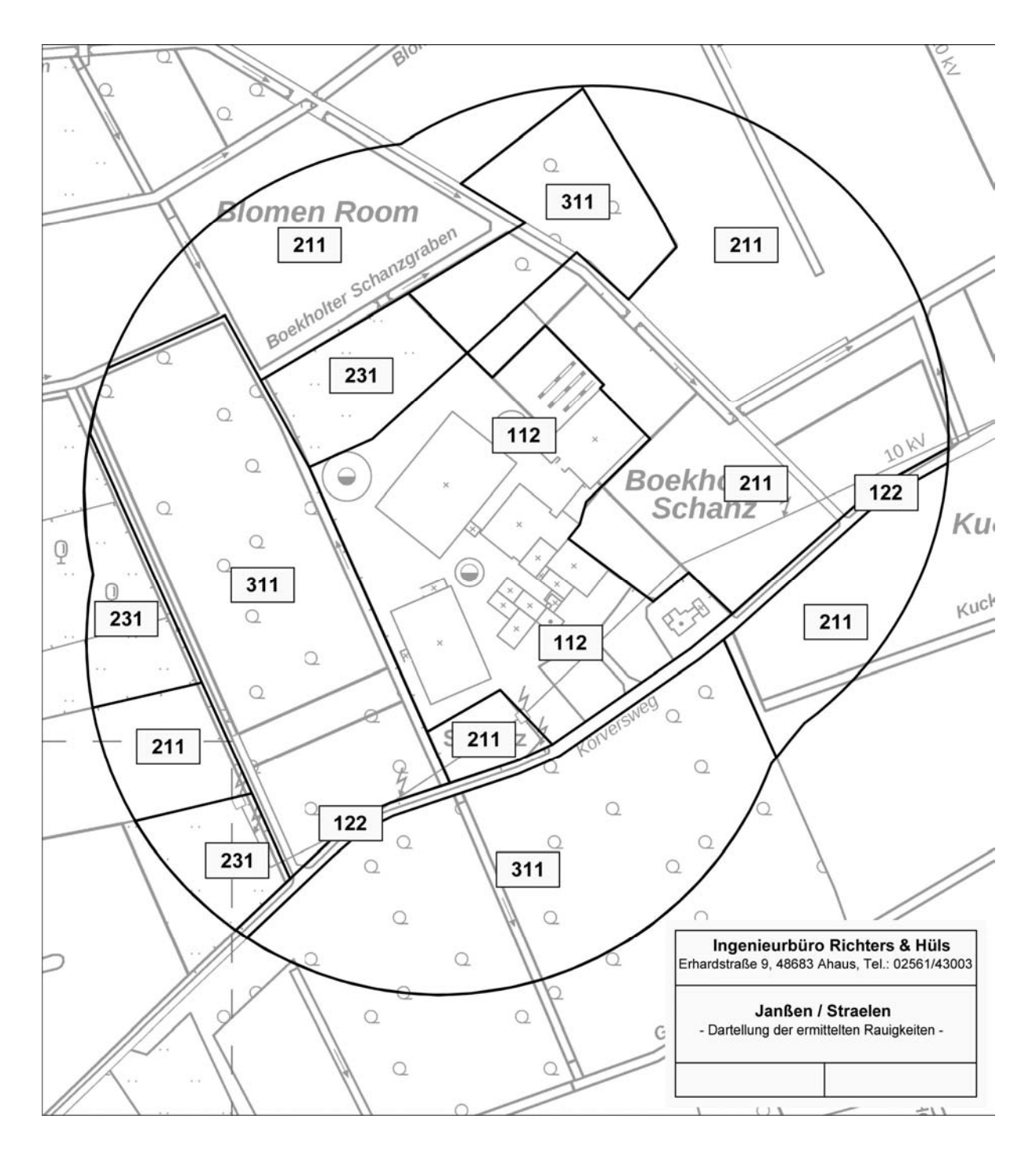

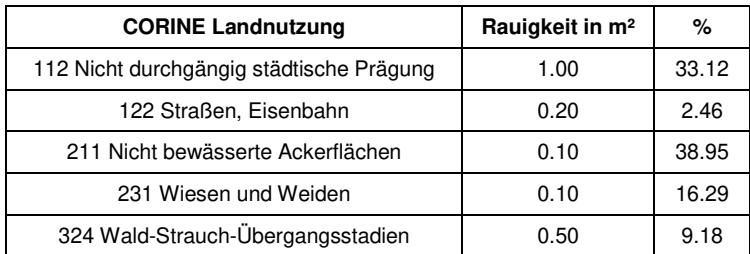

*Richters & Hüls*

Gemäß Gleichung 1 ist die Rauigkeitslänge für die einzelnen Quellen zu berechnen.

$$
scr_i = z_{0,i} \times \frac{A_i}{\sum_{j=0}^{N} A_j}
$$
 (1)

mit

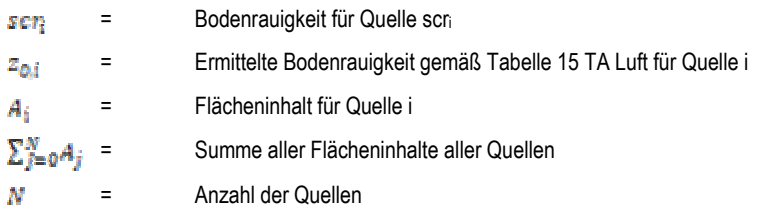

Es ergeben sich für die einzelnen relevanten Quellen die in nachfolgender Tabelle aufgeführten Rauigkeitslängen:

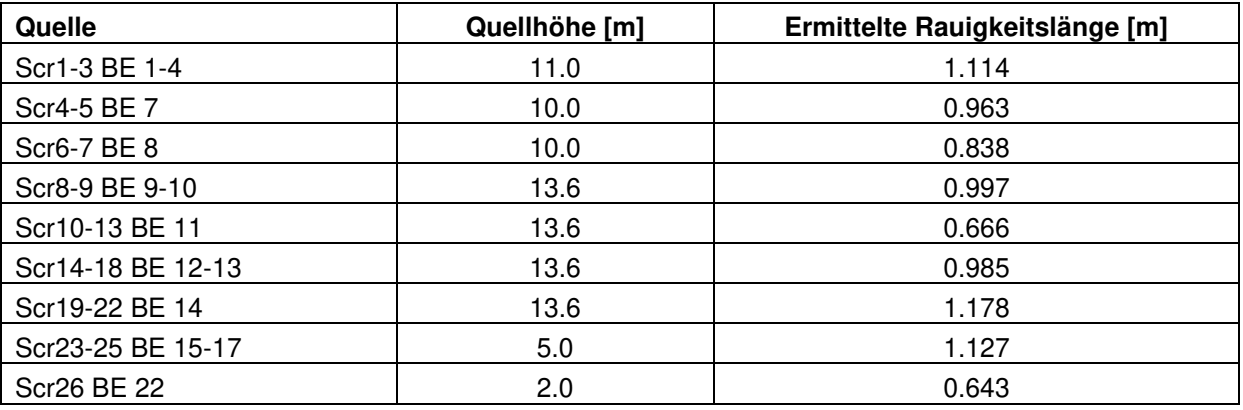

Ermittelte Rauigkeitslängen der einzelnen Quellen

Aus den einzelnen Werten ist gemäß TA Luft 2021 nach Gleichung 2 ein Mittelwert zu berechnen, bei dem die Einzelwerte mit dem Quadrat der Freisetzungshöhe gewichtet werden.

$$
z_0 = \frac{ser_i \times h_i^2}{\sum_{j=0}^N h_j^2}
$$

(2)

mit

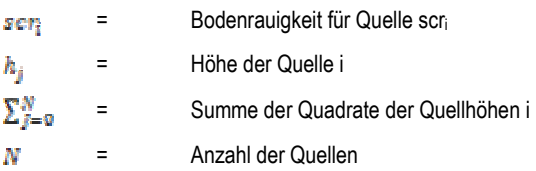

G-208-04, Seite 19

*Richters & Hüls*

Es ergibt sich eine mittlere Rauigkeit von 0.951 m. Gemäß TA Luft 2021 ist die Rauigkeitslänge auf den nächstgelegenen Tabellenwert zu runden, sodass eine gerundete Rauigkeit von 1.0 in den Berechnungen berücksichtigt wurde.

Die Anemometerhöhenkorrektur für den Standort erfolgt mittels folgender, vom Deutschen Wetterdienst, vorgegebenen Gleichung (3):

$$
h_a = d_0 + z_0 \left(\frac{h_{ref} - d_0}{z_0}\right)^{p_x}
$$
 (3)

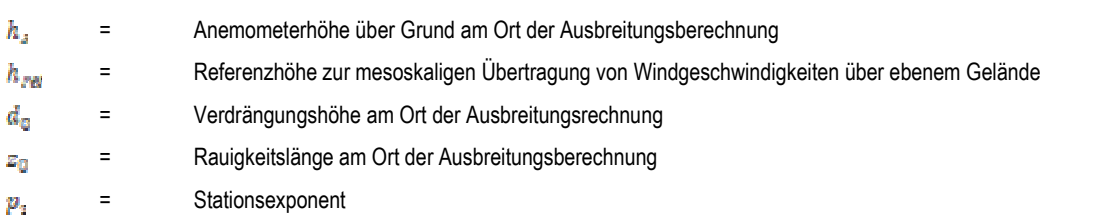

Da die Rauigkeit am Anemometerstandort Issum bei 0.279 m liegt, ergibt sich so eine für die Berechnungen zu verwendende Anemometerhöhe von 41.85 m.

Der Geländeeinfluss wird in den Berechnungen durch das Programm TALdia berücksichtigt. Das diagnostische Windfeldmodell TALdia erzeugt für ein Anströmprofil, das zusammen mit einem Geländeprofil und/oder Gebäudeumrissen vorgegeben wird, eine Bibliothek aus divergenzfreien Windfeldern. Die von TALdia ausgewiesene skalierte Restdivergenz sollte kleiner als 0,05 sein (vgl. Protokolldatei taldia.log). TALdia ist aus dem diagnostischen mesoskaligen Windfeldmodell TALdiames, das vor der Version 2.1 zusammen mit AUSTAL ausgeliefert wurde, durch Erweiterung auf Gebäudeumströmung hervorgegangen. Die Bestimmung erfolgt mit Hilfe des Programms zg2s, als Datengrundlage dient die von AUSTAL erzeugte Geländehöhendatei.

Das Anemometer im Berechnungsgebiet wird grundsätzlich so platziert, dass eine ungehinderte Anströmung gewährleistet ist. Dieses ist in aller Regel auf dem höchsten Punkt im Berechnungsgebiet der Fall.

Die nachfolgende Abbildung zeigt eine Übersicht über die Steigungen innerhalb des Berechnungsgebietes, die Position und Höhe des Anemometers sowie der minimalen Höhe über Normalhöhennull (NHN).

mit

*Richters & Hüls*

*Ingenieurbüro für Abfallwirtschaft und Immissionsschutz* 

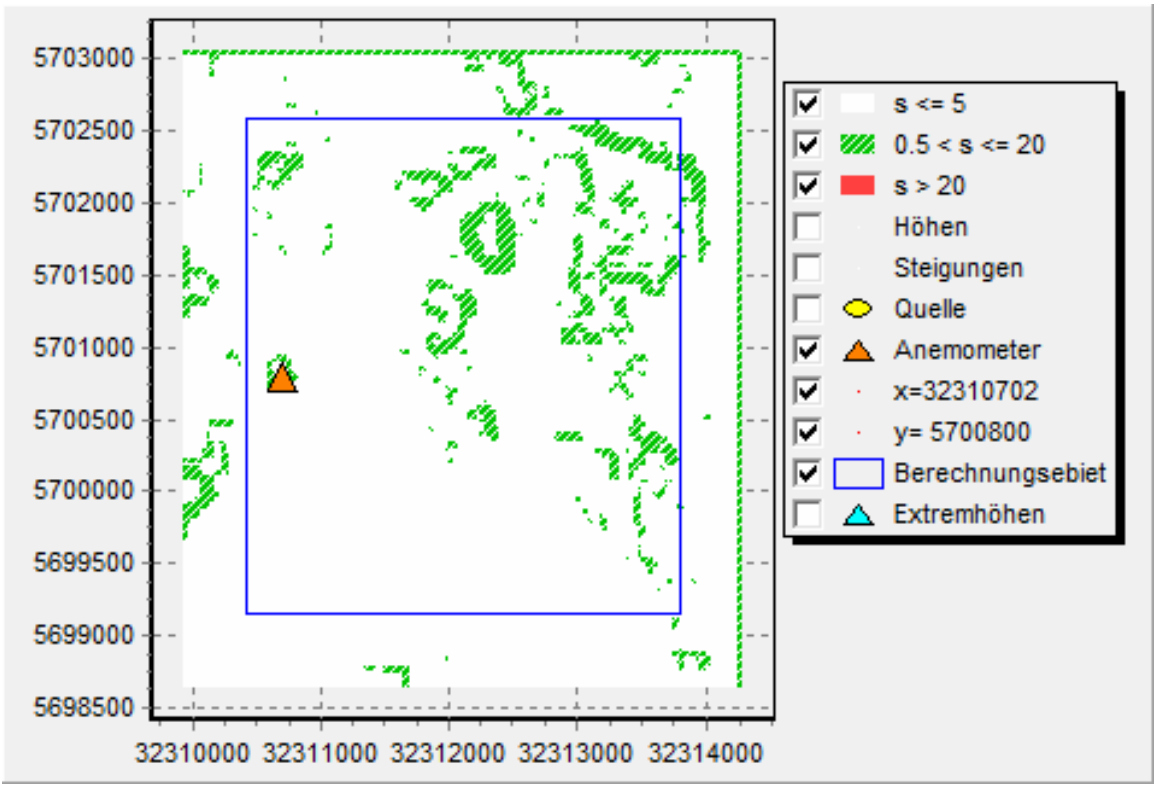

Steilheit und Anemometerposition im Rechengebiet

#### **3.2. Kaltluftabflüsse**

Kalte bodennahe Luft entsteht bei windschwachen, wolkenarmen Wetterlagen kurz vor Sonnenuntergang und kann in so genannten Strahlungsnächten die ganze Nacht hindurch gebildet werden, wenn sich die Erdoberfläche und die unmittelbar darüber liegenden Luftschichten durch ungehinderte langwellige Ausstrahlung besonders stark abkühlen.

Kalte Luft ist im Vergleich zu warmer Luft dichter und daher schwerer; sie folgt dem Gefälle des Geländes analog zum Wasser und kann sich in Mulden und Tälern zu so genannten Kaltluftseen sammeln. Diese Effekte sind in stark strukturiertem Gelände mit tief eingeschnittenen Bergtälern besonders ausgeprägt. Die Bewegung der kalten Luftmassen hängt von der Mächtigkeit der Kaltluftschicht, von der Bodenrauigkeit und dem darüber wehenden Wind ab.

Bei größerer Windgeschwindigkeit, kleiner Mächtigkeit und Bodenrauigkeit und niedrigem Gefälle wird es in der Regel – wenn überhaupt – nur zu schwachen Kaltluftabflüssen kommen.

Geruchsstoffe aus diffusen Quellen können in den Sog der abendlichen und nächtlichen Kaltluftströmungen geraten und entlang des Strömungsweges zu Belästigungen führen. Aufgrund der Geländeform sind Kaltluftabflüsse hier nicht zu erwarten.

*Richters & Hüls*

#### **3.3. Quellkoordinaten**

Für die Ausbreitungsberechnung und die Darstellung der Ergebnisse ist ein Nullpunkt in der Nähe des zu untersuchenden Gebietes festzulegen. Der Nullpunkt wurde auf die Koordinaten (UTM32 = 32312150 / 5700600) gelegt.

#### **3.4. Ermittlung der Flächenkennwerte**

Um die Immissionswerte lokal ausreichend genau ermitteln zu können, teilt das Partikelmodell das durch die Quellen definierte Rechengebiet in ein Rechengitter von 16 m Seitenlänge und berechnet hierfür die Konzentrationen. Als Immissionshöhe wird nach TA Luft, Anhang 3, Punkt 7 ''Rechengebiet und Aufpunkte'' die Höhenschicht 0 – 3 m gewählt.

G-208-04, Seite 22

*Richters & Hüls*

### **4. Ergebnisse**

In den nachfolgenden Grafiken sind die Ergebnisse der Immissionsprognose dargestellt. Hinsichtlich der Bewertung der Geruchsimmissionen sind die Auswerteraster in Form von Flächenkennwerten innerhalb des Beurteilungsgebietes als relative Häufigkeiten dargestellt. Zum Vergleich der Kenngrößen der Gesamtbelastung mit dem Immissionswert für das jeweilige Nutzungsgebiet sind sie auf zwei Stellen nach dem Komma zu runden. Analog zu der vorgenannten Rundung wird auch beim Vergleich des Ist- und Planzustandes des Betriebes die Kenngröße auf zwei Stellen hinter dem Komma gerundet.

Die Darstellung der Flächenkennwerte erfolgt dabei in zwei Bereichen. Hierfür wird das Beurteilungsgebiet in einen Nah- und Fernbereich unterteilt. Die Flächenkennwerte des Nahbereiches werden im 16 m Raster dargestellt. Ein kleineres Raster ist immer dann zu verwenden, wenn die Sprünge zwischen den angrenzenden Flächenkennwerten >0.04 (4 %) sind. Im Fernbereich wird eine Darstellung im 64 m Raster verwendet.

Das Ergebnis der Ammoniak- und Stickstoffdepositionsberechnung wird anhand von Isoplethen, d.h. Linien gleicher Konzentration dargestellt.

*Richters & Hüls*

G-208-04, Seite 23

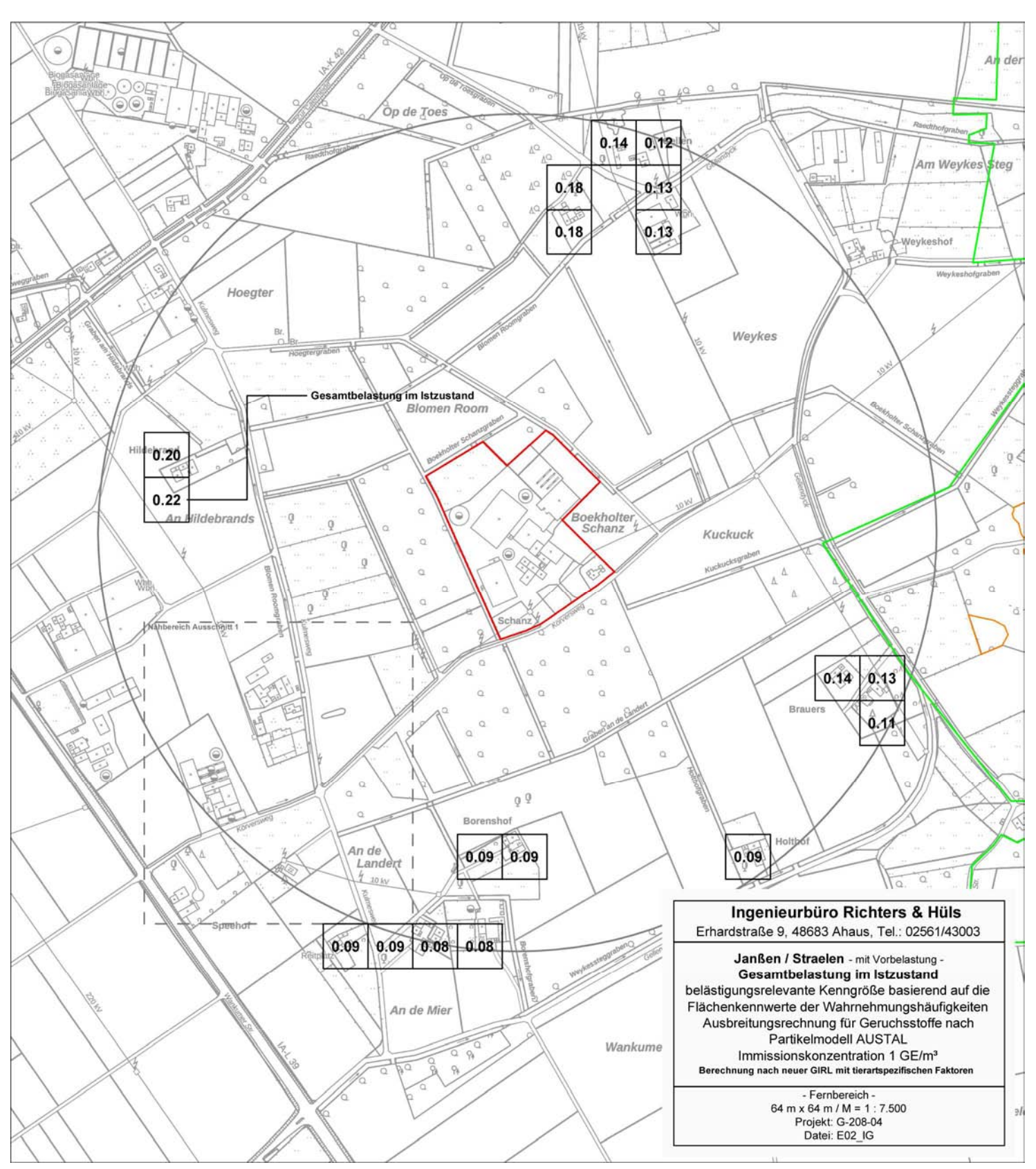

#### **4.1. Belästigungsrel. Kenngr. IZb (Gesamtbel. im Istzustand, Fernbereich)**

*Richters & Hüls*

G-208-04, Seite 24

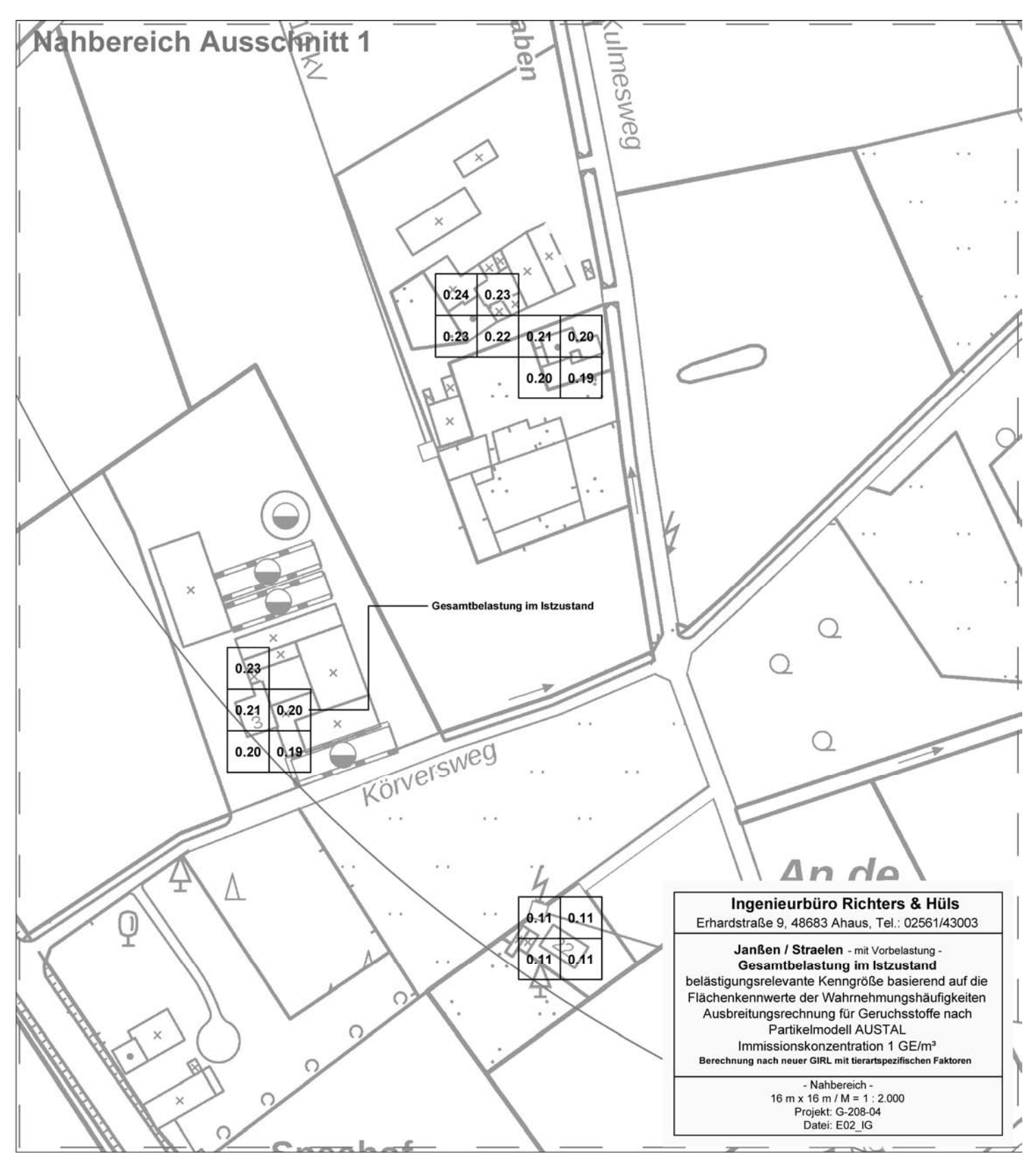

### **4.2. Belästigungsrel. Kenngr. IZb (Gesamtbel. Im Istzustand, Nahbereich)**

*Richters & Hüls*

G-208-04, Seite 25

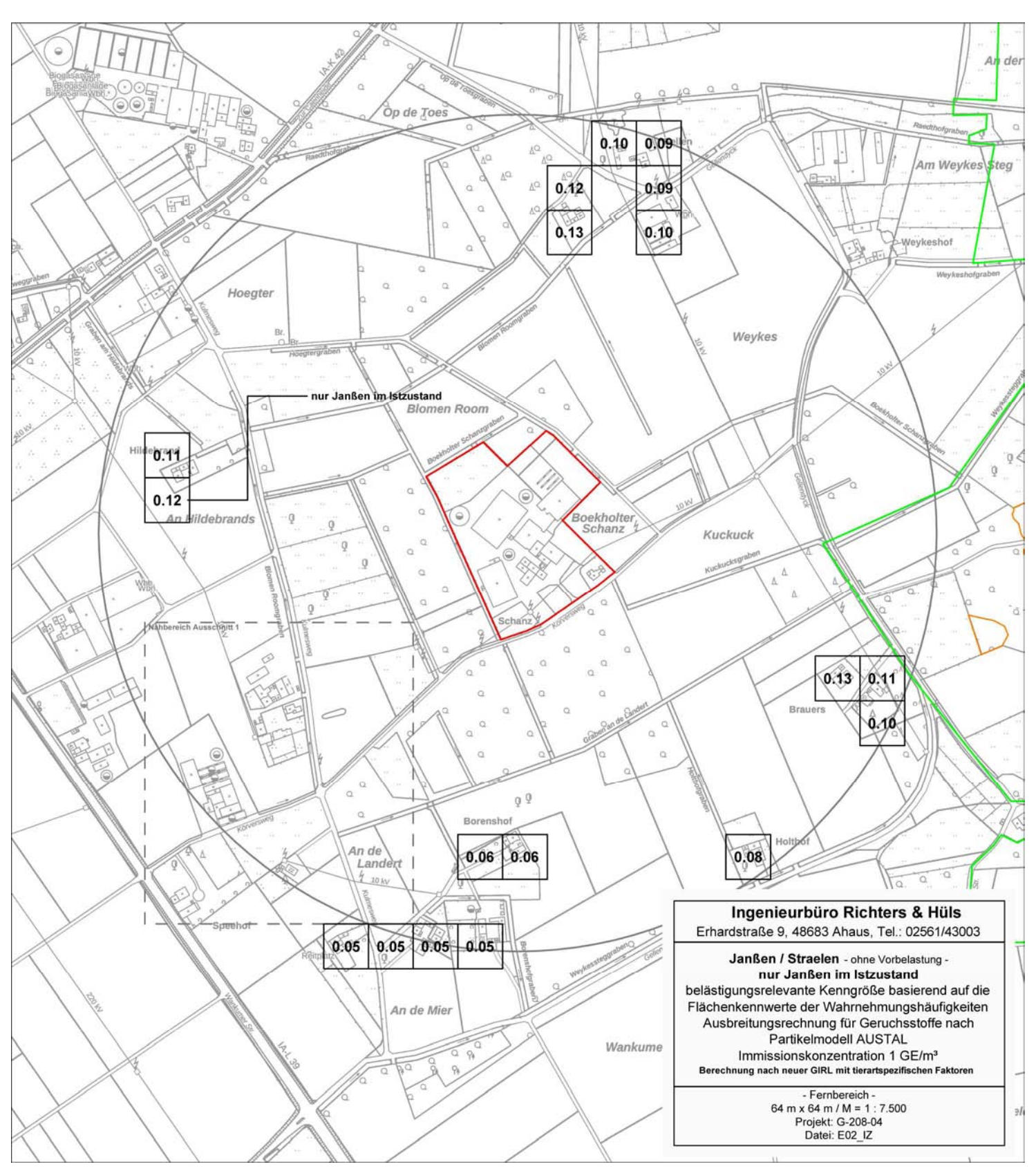

#### **4.3. Belästigungsrel. Kenngr. IZb (Janßen im Istzustand, Fernbereich)**

*Richters & Hüls*

G-208-04, Seite 26

*Ingenieurbüro für Abfallwirtschaft und Immissionsschutz* 

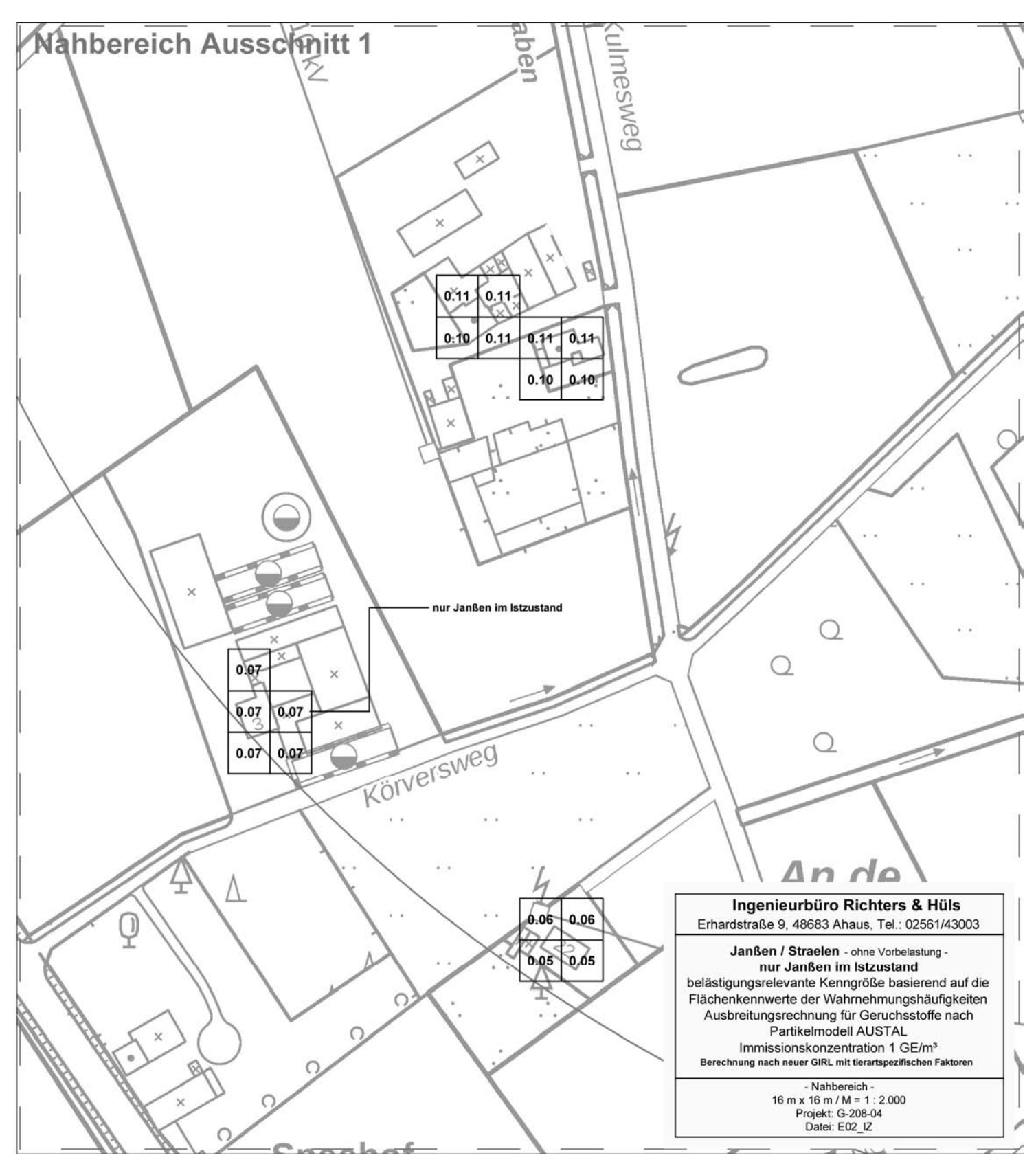

#### **4.4. Belästigungsrel. Kenngr. IZb (Janßen im Istzustand, Nahbereich)**

 *Richters & Hüls* G-208-04, Seite 27

### **4.5. Isoplethe 2 + 10 µg NH3/m<sup>3</sup> in 0 bis 3 m Höhe im Istzustand**

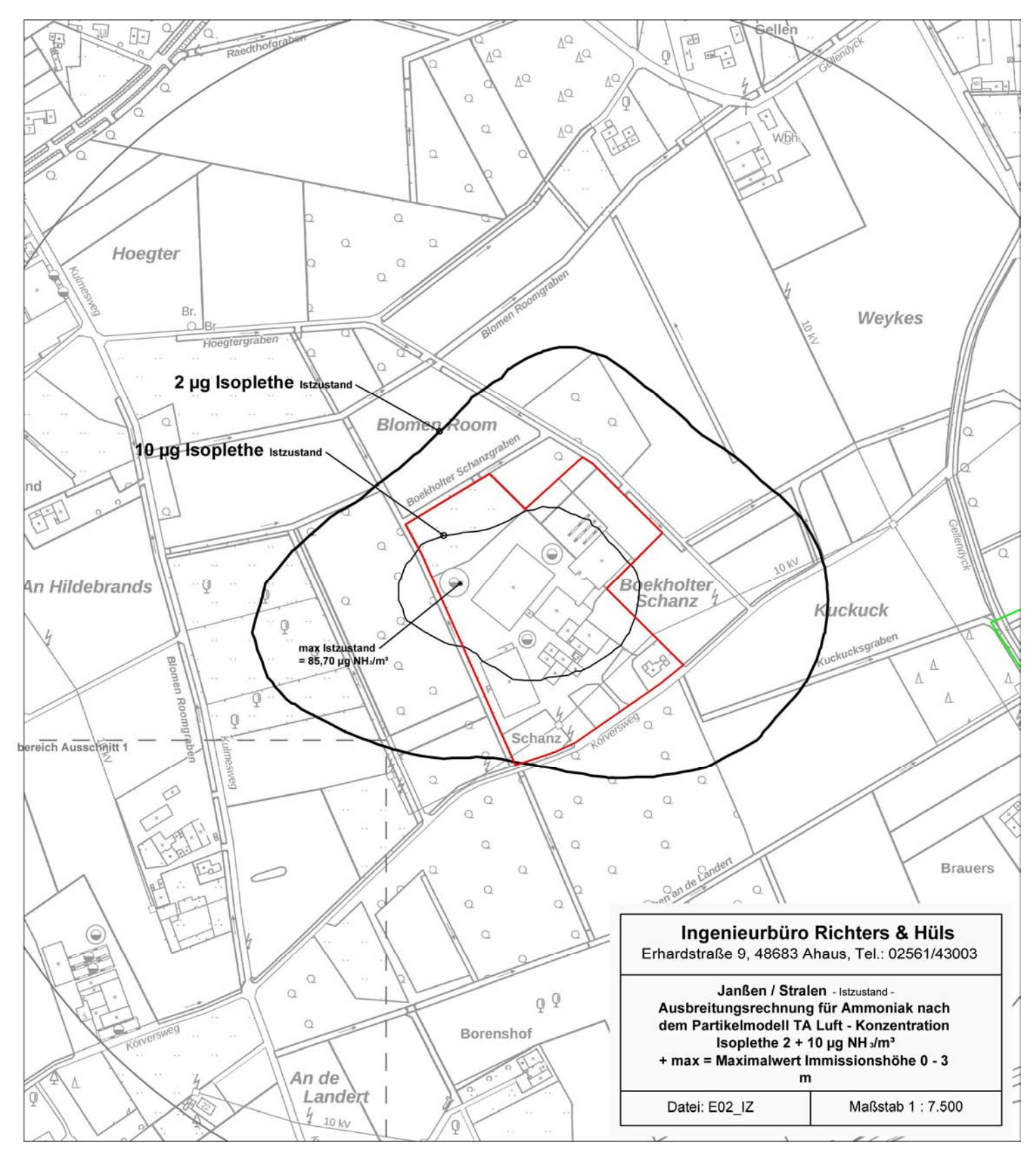

*Richters & Hüls*

G-208-04, Seite 28

*Ingenieurbüro für Abfallwirtschaft und Immissionsschutz* 

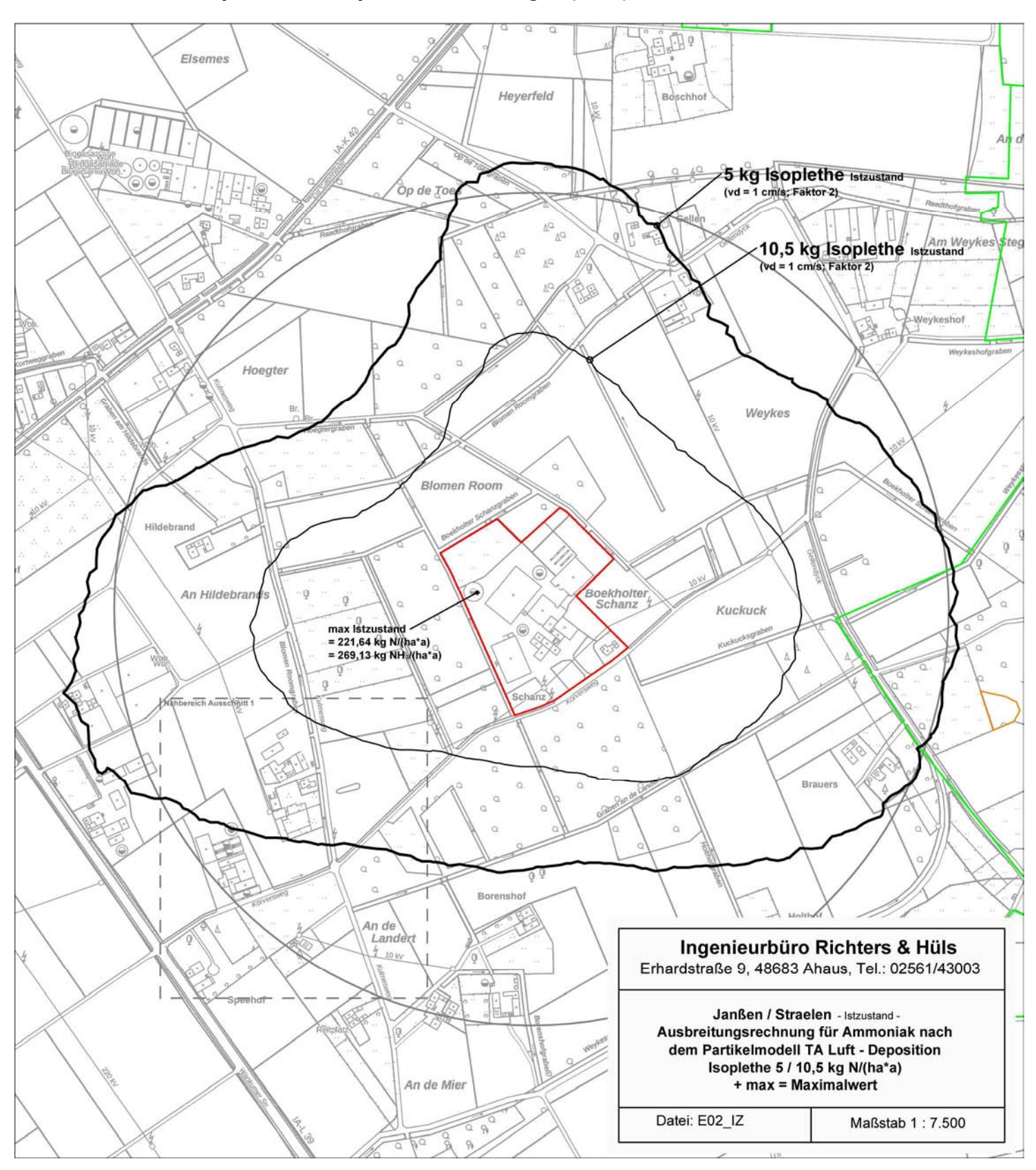

#### **4.6. N-Deposition / Isoplethe 5 + 10,5 kg N/(ha\*a) im Istzustand**

*Richters & Hüls*

#### Raedthofgrab  $\alpha$ o  $\mathbb{A}^{\square}$  $\mathbb{R}$  $\Lambda^{\text{O}}$  $\overline{m}$ Am Weykes\\$teg  $\alpha$  $\Lambda$ Q ΔĠ  $\triangle$  $\Lambda$ F Weykeshof Weykeshofgraben  $\alpha$  $\circ$ Weykes 1,62 kg N/(ha\*a) im Istzustand<br>(vd = 1 cm/s; Faktor 1)  $\Omega$ 10/21  $\Omega$  $\Omega$ . 1,61 kg N((ha\*a) im Istzustand<br>【vd = 1 cm/s; Faktor1) ö  $Q$  Gracht 1,46 kg N/(ha\*a) im Istzustan  $(vd = 1 cm/s; Faktor 1)$  $\alpha$  $\ddot{\phi}$  $\circ$ 3,94 kg N/(ha\*a) im Istzusta<br>(vd = 1 cm/s; Faktor 2)  $\circ$ **Boekholter** 3,90 kg N/(ha\*a) im Istzu Schanz  $\circ$ Kuckuck  $vd = 1$  cm/s; Faktor 2)  $\circ$  $\overline{\circ}$ ckucksgrab ⊜ 3,66 kg N/(ha\*a) im Istzustand<br>(vd = 1 cm/s; Faktor 2)  $\Delta$   $\Delta$ ¢. ö 4,50 kg N/(ha'a) im Istzustand<br>(vd = 1 cm/s; Faktor 2) d ö  $\circ$  $\circ$ ò ö Schanz  $\odot$  $\delta$  $\odot$  $\circ$  $\circ$  $\Omega$  $\Omega$ ō  $\circ$  $\circ$  $\Omega$  $\circ$  $\circ$  $\alpha$  $\circ$  $\ddot{\circ}$  $\circ$  $\circ$ **Brauers**  $\circ$  $\circ$ Δ  $\alpha$ Ingenieurbüro Richters & Hüls  $\circ$ Erhardstraße 9, 48683 Ahaus, Tel.: 02561/43003  $\circ$ l) Janßen / Straelen - Istzustand - $\equiv$ Ausbreitungsrechnung für Ammoniak nach  $Q^Q$ dem Partikelmodell TA Luft - Deposition Aufpunktwerte in kg N/(ha\*a) hoi Holtbo<sup>1</sup> Datei: E02 IZ Maßstab 1:5.000

#### **4.7. N-Deposition / Aufpunktwerte im Istzustand**

*Richters & Hüls*

G-208-04, Seite 30

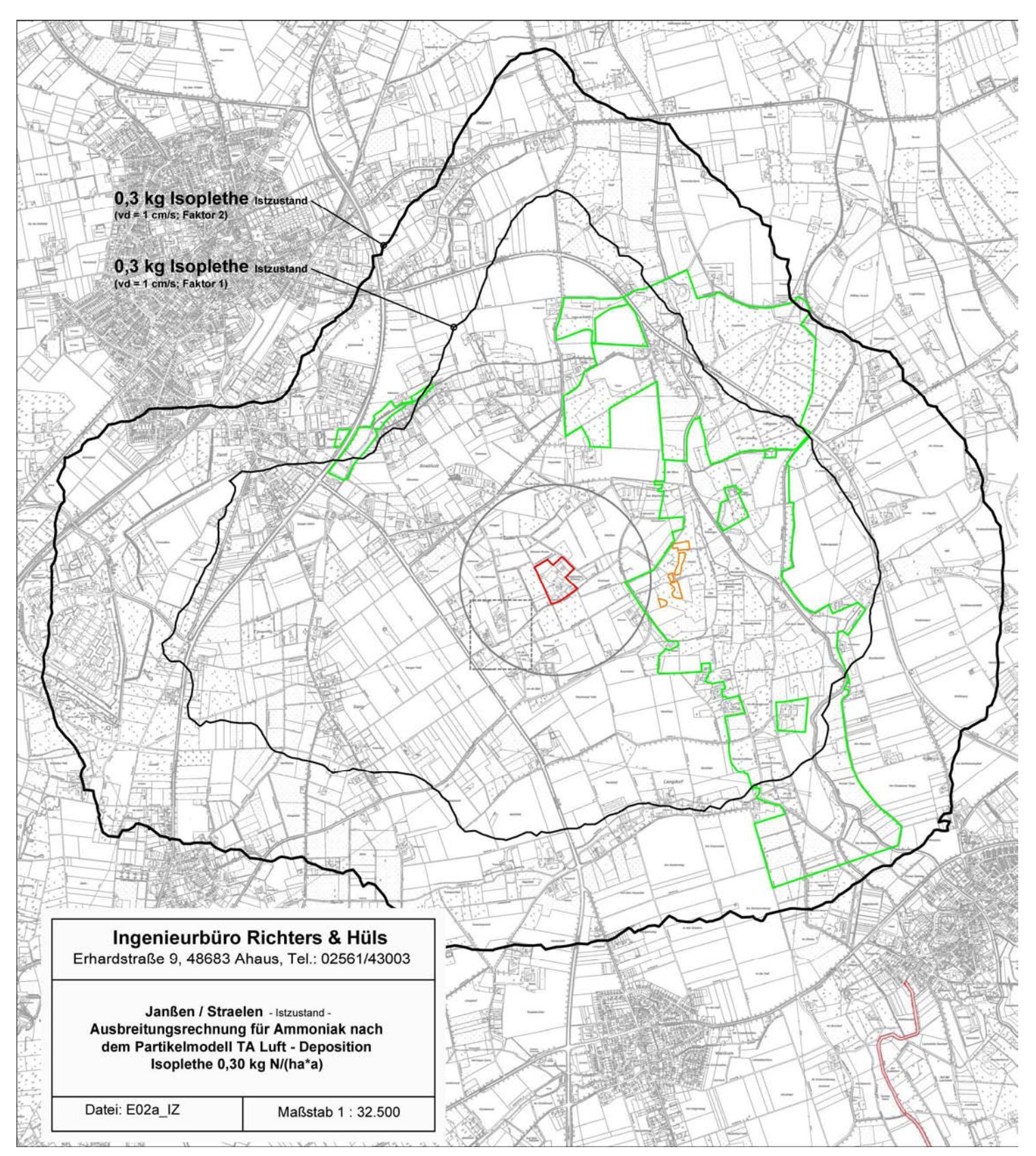

#### **4.8. N-Deposition / Isoplethe 0,3 kg N/(ha\*a) im Istzustand**

G-208-04, Seite 31

*Richters & Hüls*

### **5. Zusammenfassung**

Für den Standort Körversweg 7 in 47638 Straelen, Gemarkung Straelen, Flur 29, ist die Aufstellung eines Bebauungsplangebietes "Körversweg" sowie die Änderung des Flächennutzungsplanes der Stadt Straelen geplant. Die Fläche soll als Sonstiges Sondergebiet (SO-Gebiet) mit der Zweckbestimmung "gewerbliche Schweinetierhaltungsanlage" ausgewiesen werden. Auf dem Grundstück befindet sich die Tierhaltungsanlage der Janßen Schweinemast KG und ist mit folgenden Tierzahlen und Betriebseinheiten für den Istzustand in Ansatz zu bringen:

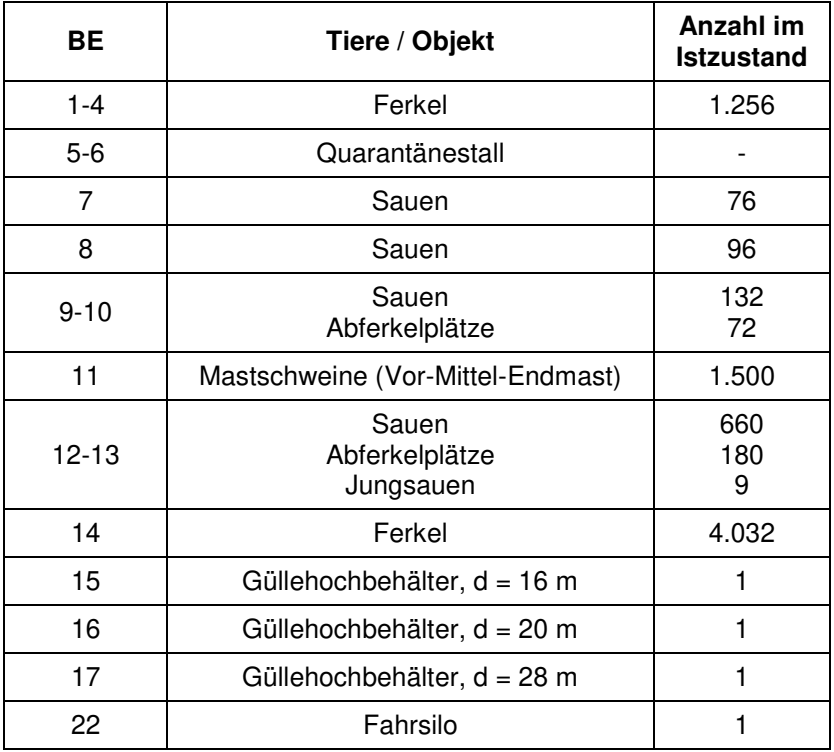

Im Rahmen des Antragsverfahrens soll untersucht werden mit welchen Geruchsimmissionen im Umfeld des landwirtschaftlichen Betriebes der Janßen Schweinemast KG zu rechnen ist. Zusätzlich erfolgt die Bestimmung der in der Umgebung des Betriebes zu erwartenden Ammoniakkonzentration.

Für die Ermittlung und Beurteilung der Immissionen ist die Technische Anleitung zur Reinhaltung der Luft - TA Luft 2021 maßgebend. Dieses erfolgt anhand einer Immissionssimulation.

G-208-04, Seite 32

*Richters & Hüls*

#### **5.1. Geruch**

Hierzu wurden die Wahrnehmungshäufigkeiten für Gerüche nach dem Partikelmodell der TA Luft bestimmt. Die Flächenbewertung erfolgte nach den Vorgaben der Geruchsimmissionsrichtlinie, Zählschwelle 1 GE/ m<sup>3</sup>.

Die TA Luft führt folgende Immissionswerte zur Beurteilung auf:

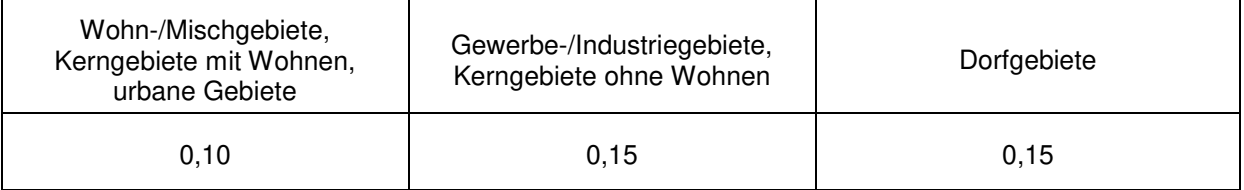

Immissionsrichtwerte für verschiedene Nutzungsgebiete

Der Immissionswert von 0,15 für GE-/GI-Gebiete bezieht sich auf Wohnnutzung im Gewerbe- bzw. Industriegebiet. Neben Betriebsinhaber/innen zählen auch Beschäftigte eines anderen Betriebes als Nachbar/innen mit einem Schutzanspruch vor erheblichen Belästigungen durch Geruchsimmissionen. Aufgrund der grundsätzlich kürzeren Aufenthaltsdauer benachbarter Arbeitnehmer/innen können in der Regel höhere Immissionen zumutbar sein. Die Höhe der zumutbaren Immission ist im Einzelfall abzuwägen, sollte jedoch nicht einen Immissionswert von 0,25 (25 %) überschreiten.

Für Wohnhäuser im Außenbereich wird in der TA Luft 2021 unter Prüfung der speziellen Randbedingungen des Einzelfalles ein Wert von 0,20 (Regelfall) bis zu 0,25 (begründete Ausnahme) für die Überschreitung der Geruchsschwelle von 1 GE/m³ für Tierhaltungsanlagen angegeben.

Das Belästigungspotential der Geruchsimmissionen einzelner Tierarten erweist sich als unterschiedlich. Dieses unterschiedliche Belästigungspotential wird in der TA Luft 2021 anhand der in nachfolgender Tabelle dargestellten Gewichtungsfaktoren (f) beschrieben.

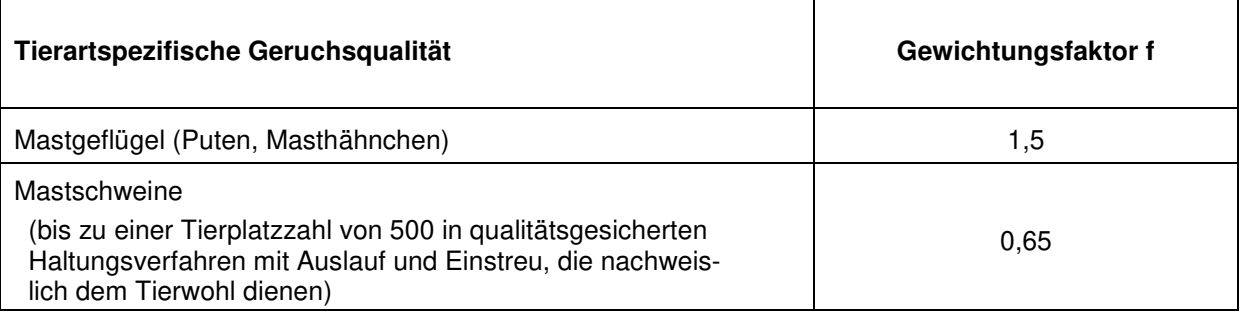

*Richters & Hüls*

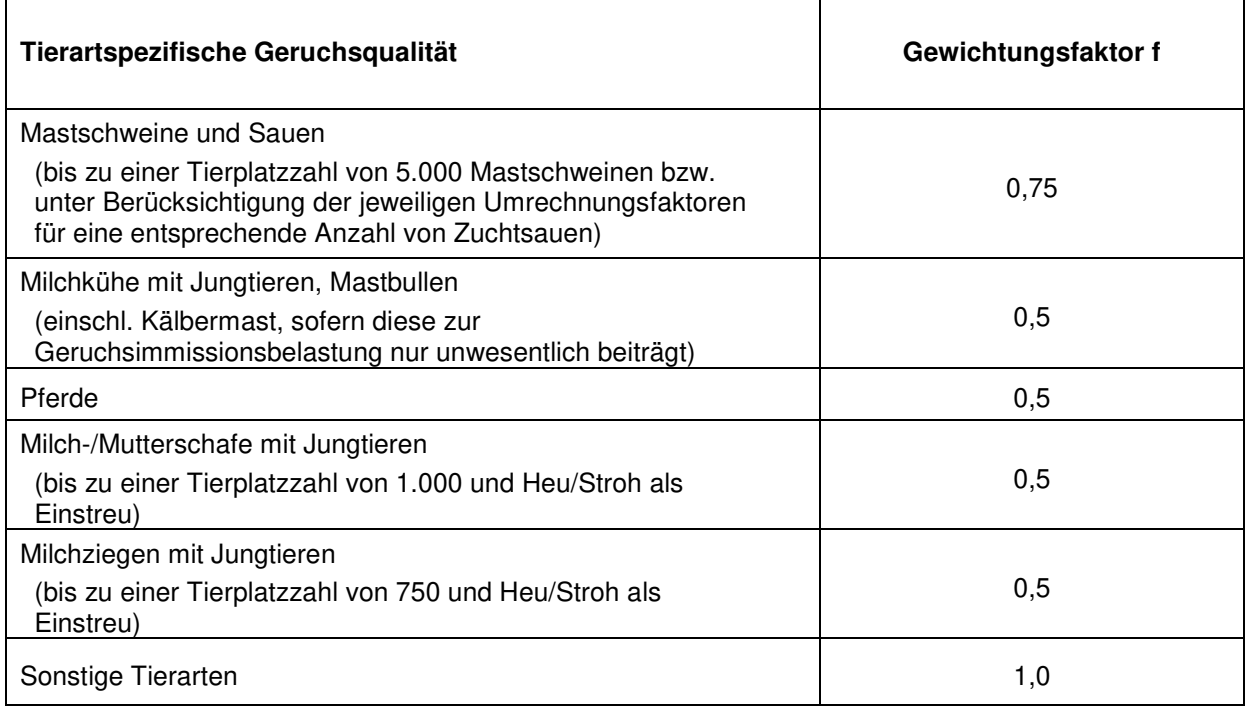

Gewichtungsfaktoren der einzelnen Tierarten

Die Zuordnung der Gewichtungsfaktoren kann der LOG-Datei im Anhang entnommen werden.

Für die Berechnung der belästigungsrelevanten Kenngröße IG<sub>b</sub> wird die Gesamtbelastung IG mit dem Faktor f<sub>gesamt</sub> multipliziert:

 $IG<sub>b</sub>= IG * f<sub>gesamt</sub><sup>2</sup>$ 

Zur Beurteilung der Geruchsemissionen, verursacht durch Tierhaltungsanlagen, ist die belästigungsrelevante Kenngröße IG<sub>b</sub> der Gesamtbelastung zu berechnen und diese anschließend mit den v. g. Immissionswerten zu vergleichen.

Die Geruchsausbreitungsberechnung führt zu folgendem Ergebnis:

**Die Darstellung der Berechnungsergebnisse erfolgt in Form von Flächenkennwerten. Bei den umliegenden Wohnhäusern handelt es sich um Wohnhäuser im Außenbereich, die von bestehender Tierhaltung geprägt sind.** 

 $f_{gesamt}=(1/H_{\text{Summe}})^*(H_1*f_1+H_2*f_2+...+H_n*f_n)$ 

l

<sup>2</sup> Der Faktor f<sub>gesamt</sub> wird nach folgender Formel berechnet:

HSumme Summe der einzeln berechneten tierartspez. Geruchshäufigkeiten,

Hn tierartspez. Geruchshäufigkeit

fn tierartspez. Gewichtungsfaktor

*Richters & Hüls*

**Wie das Ergebnis der Geruchsausbreitungsberechnung zeigt, ist unter Berücksichtigung der Vorbelastung an den umliegenden Wohnhäusern mit Flächenkennwerten von bis zu 0,24 (24 %) zu rechnen (siehe Nahbereich). Hierbei handelt es sich um Wohnhäuer von landwirtschatlichen Betrieben mit ehemaliger Tierhaltung.** 

#### **5.2. Ammoniak**

Die Ammoniakimmissionen wurden anhand von Ausbreitungsrechnungen nach dem Partikelmodell der TA Luft ermittelt. Laut Kartenmaterial befinden sich ca. 300 m östlich des Plangebietes eine ausgewiesene Biotopkatasterfläche. Die angrenzenden Waldflächen weisen keinen besonderen Schutzanspruch auf. In ca. 3,2 km südöstlicher Richtung liegt das nächste FFH-Gebiet. Es sollte untersucht werden, in welchem Maße und in welcher Konzentration die auftretenden Ammoniak-Emissionen wirksam werden können.

Der Wert von 10 µg NH<sub>3</sub>/m<sup>3</sup> bildet lt. TA-Luft den Grenzwert zum Schutz von besonders empfindlichen Pflanzen. Bei einer Gesamtzusatzbelastung der Ammoniakkonzentration von maximal 2  $\mu$ g NH<sub>3</sub>/m<sup>3</sup> ist jedoch nach Anhang 1 TA Luft davon auszugehen, dass der Schutz von besonders empfindlichen Pflanzen gewährleistet ist.

Die Deposition ist gemäß dem in Richtlinie VDI 3782 Blatt 5 beschriebenen Verfahren unter Verwendung der in den Nummern 3 und 4 des Anhangs 9 der TA Luft 2021 aufgeführten Werten zu berechnen. An Waldrändern wird eine Waldrandkorrektur unter Berücksichtigung eines Zuschlagfaktors von 2 bei einer Depositionsgeschwindigkeit von vd = 1.0 cm/s durchgeführt.

Nach dem Bericht ''Ermittlung und Bewertung von Stickstoffeinträgen'' sowie dem Anhang 9 der TA Luft muss bei Unterschreitung des Wertes von 5 kg N/(ha\*a) keine Betrachtung der N-Deposition erfolgen (Abschneidekriterium).

Aus Vereinfachungsgründen wird für Wälder, die nicht als gesetzlich geschützte Wälder verzeichnet sind, ein Wert von 35 kg N/(ha\*a) angesetzt. Dabei darf die Zusatzbelastung nicht 30 % des jeweiligen Beurteilungswertes (entspricht 10,5 kg N/(ha\*a)) überschreiten. Bei Wald in Naturschutzgebieten (bzw. gesetzlich geschütztem Wald) wird dieser Wert pauschal mit 7,5 kg N/(ha\*a) festgelegt.

Gemäß dem "Stickstoffleitfaden BImSchG-Anlagen" ist ausschließlich anhand einer 0,30 kg N/(ha\*a) Isoplethe zu prüfen, ob innerhalb dieses Einwirkbereichs FFH-Gebiete, bzw. FFH-Lebensraumtypen vorhanden sind.

*Richters & Hüls*

Die Ammoniakausbreitungsberechnung führt zu folgendem Ergebnis:

**In der Höhenschicht von 0 - 3 m wird die Ammoniakkonzentration von 2 μg NH3/m³ auch im Bereich der angrenzenden Waldflächen ohne besonderem Schutzanspruch erreicht. Dieser Wert wird durch eine Isoplethe von 2 μg NH3/m³ dargestellt, außerhalb dieser Isoplethe ist nach Anhang 1 TA Luft davon auszugehen, dass der Schutz von besonders empfindlichen Pflanzen gewährleistet ist.** 

**Zur Beurteilung der Stickstoffdeposition werden die Ergebnisse der Ausbreitungsberechnung herangezogen. Wie den dargestellten Isoplethen zu entnehmen ist, reicht die Isoplethe von 5 kg N/(ha\*a), Faktor 2, nicht bis in die Waldflächen der östlichen Biotopkatasterfläche.** 

**Gemäß dem "Stickstoffleitfaden BImSchG-Anlagen"3 wird anhand einer 0,30 kg N/(ha\*a) Isoplethe ermittelt, ob innerhalb dieses Einwirkbereiches FFH-Gebiete, bzw. FFH-Lebensraumtypen vorhanden sind. Dabei zeigt sich, dass die Isoplethe nicht bis an das ca. 3,2 km südöstlich gelegende FFH-Gebiete heranreicht. Weitere Prüfschritte sind somit nicht erforderlich.** 

**Eine weitergehende Bewertung und Einstufung der Schutzwürdigkeit erfolgt durch das Büro öKon Angewandte Ökologie und Landschaftsplanung GmbH, Münster.**

#### **5.3. Immissionsmindernde Maßnahmen**

l

In den Berechnungen für den Planzustand bleiben die bisherigen Ableitbedingungen der Stallungen BE 1 bis BE 14 unverändert. Zusätzliche Anforderungen an eine Austrittshöhe oder besondere Ableitbedingungen wurden nicht berücksichtigt und sind somit nicht notwendig.

<sup>3</sup> Hinweise zur Prüfung von Stickstoffeinträgen in der FFH-Verträglichkeitsprüfung für Vorhaben nach dem Bundes-Immissionsschutzgesetz – Stickstoffleitfaden BImSchG-Anlagen –, 119. LANA-Sitzung Februar 2019

*Richters & Hüls*

Diese Immissionsprognose wurde von den Unterzeichnern nach bestem Wissen und Gewissen unter Verwendung der im Text angegebenen Unterlagen erstellt. 48683 Ahaus, 03.04.2023 **Richters & Hüls Ingenieurbüro für Abfallwirtschaft und Immissionsschutz**   $\mathcal{L}$  . The contribution of  $\mathcal{L}$  ,  $\mathcal{L}$ Dipl.-Ing. Wilhelm Richters Nils Albersmann (Von der Landwirtschaftskammer Nordrhein-Westfalen öffentlich bestellter und vereidigter Sachverständiger für Emissionen und Immissionen in der Landund Forstwirtschaft, im Garten- und Weinbau sowie in der Fischerei)

#### **HINWEIS:**

**Dieses Gutachten kann Festlegungen für immissionsmindernde Maßnahmen (Kaminhöhen, Austrittsgeschwindigkeit, etc.) enthalten, die bei der Planung durch den Architekten bzw. den Lüftungsanlagenplaner zu berücksichtigen sind.** 

*Richters & Hüls*

#### **6. Anhang:**

#### **6.1. Zeichenerklärung für AUSTAL (LOG-Datei)**

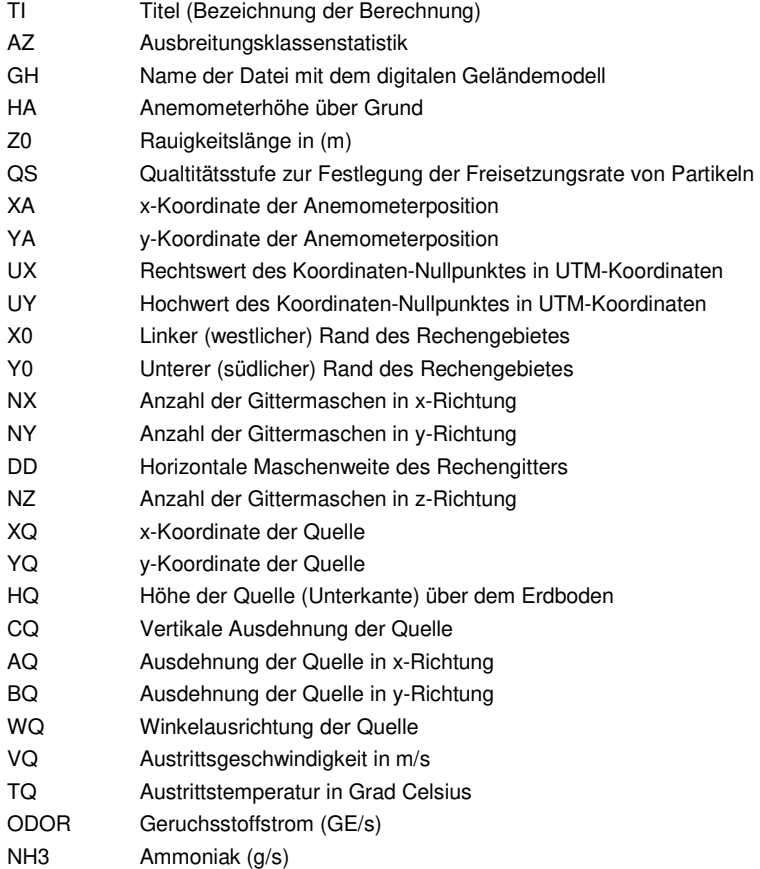

#### **6.2. LOG-Datei (nur Janßen im Istzustand)**

```
2022-01-14 09:45:37 --------------------------------------------------------- 
TalServer:X:\_Büro\_Projekte\G-200\G-208-04\Berechnungen\02_Janssen_IZ_G 
    Ausbreitungsmodell AUSTAL, Version 3.1.2-WI-x 
    Copyright (c) Umweltbundesamt, Dessau-Roßlau, 2002-2021 
 Copyright (c) Ing.-Büro Janicke, Überlingen, 1989-2021 
 Arbeitsverzeichnis: X:/_Büro/_Projekte/G-200/G-208-04/Berechnungen/02_Janssen_IZ_G 
Erstellungsdatum des Programms: 2021-08-09 08:20:41
Das Programm läuft auf dem Rechner "PC32". 
                         ======= Beginn der Eingabe =========================
> TI "02_Janssen_IZ_G" 
> AZ "mm_10407_2003.akt" 
> GH "gelaende.txt" 
> HA 41.85 
> Z0 1 
> QS 2 
> XA -1448 
> YA 200 
> UX 32312150 
> UY 5700600 
> X0 -1728 -1728 -1728 
> Y0 -1472 -1472 -1472 
> NX 212 106 53 
> NY 216 108 54
```
*Richters & Hüls*

> DD 16 32 64 > NZ 0 0 0 > XQ -25 -32 -35 -11 -10 -14 -5 3 -34 -24 18 19 16 17 -75 -74 -73 -72 -71 -72 -72 -73 -73 -63  $-41 -140 -8$ > YQ 62 67 69 80 93 96 99 109 106 118 157 159 159 161 124 125 126 127 128 40 41 42 43 74 155 123 167 > HQ 5.5 5.5 5.5 5.5 5 5 5 5 13.6 13.6 13.6 13.6 13.6 13.6 13.6 13.6 13.6 13.6 13.6 13.6 13.6 13.6 13.6 0 0 0 0 > VQ 7 7 7 0 7 7 7 7 7 7 7 7 7 7 7 7 7 7 7 7 7 7 7 0 0 0 0 > DQ 0.7 0.7 0.7 0 0.5 0.5 0.5 0.5 0.7 0.7 1.05 1.05 1.05 1.05 0.92 0.92 0.92 0.92 0.92 1.05 1.05 1.05 1.05 0 0 0 0 > AQ 0 0 0 0 0 0 0 0 0 0 0 0 0 0 0 0 0 0 0 0 0 0 0 16 20 28 35 > BQ 0 0 0 0 0 0 0 0 0 0 0 0 0 0 0 0 0 0 0 0 0 0 0 16 20 28 40 > CQ 5.5 5.5 5.5 5.5 5 5 5 5 0 0 0 0 0 0 0 0 0 0 0 0 0 0 0 4 5 5 2 > WQ 0 0 0 0 0 0 0 0 0 0 0 0 0 0 0 0 0 0 0 0 0 0 0 0 0 0 45 > ODOR\_150 0 0 0 0 0 0 0 0 0 0 0 0 0 0 0 0 0 0 0 0 0 0 0 0 0 0 0 > ODOR\_100 0 0 0 0 0 0 0 0 0 0 0 0 0 0 0 0 0 0 0 0 0 0 0 0 0 0 0 > ODOR\_075 942 942 942 0 250.8 250.8 316.8 316.8 723.6 723.6 2812.5 2812.5 2812.5 2812.5 1170 1170 1170 1170 1170 2268 2268 2268 2268 281.487 329.867 646.54 60 > ODOR\_050 0 0 0 0 0 0 0 0 0 0 0 0 0 0 0 0 0 0 0 0 0 0 0 0 0 0 0 > NH3 0.00664 0.00664 0.00664 0 0.00578 0.00578 0.00731 0.00731 0.01952 0.01952 0.03463 0.03463 0.03463 0.03463 0.02977 0.02977 0.02977 0.02977 0.02977 0.01598 0.01598 0.01598 0.01598 0.00465 0.00545 0.01069 0  $=$  Ende der Eingabe  $=$ Die Höhe hq der Quelle 1 bis 8 und 24 bis 27 beträgt weniger als 10 m. Die maximale Steilheit des Geländes in Netz 1 ist 0.19 (0.19). Die maximale Steilheit des Geländes in Netz 2 ist 0.17 (0.14). Die maximale Steilheit des Geländes in Netz 3 ist 0.11 (0.11). Existierende Geländedateien zg0\*.dmna werden verwendet. Datei im DWD-Format ab 01.04.1998. AKTerm "X:/\_Büro/\_Projekte/G-200/G-208-04/Berechnungen/02\_Janssen\_IZ\_G/mm\_10407\_2003.akt" mit 8760 Zeilen, Format 2 Verfügbarkeit der AKTerm-Daten 99.1 %. Prüfsumme AUSTAL 5a45c4ae Prüfsumme TALDIA abbd92e1 Prüfsumme SETTINGS d0929e1c Prüfsumme AKTerm 46781711 ============================================================================= TMT: Auswertung der Ausbreitungsrechnung für "nh3" TMT: 365 Mittel (davon ungültig: 3) TMT: Datei "X:/\_Büro/\_Projekte/G-200/G-208-04/Berechnungen/02\_Janssen\_IZ\_G/nh3-j00z01" ausgeschrieben. TMT: Datei "X:/\_Büro/\_Projekte/G-200/G-208-04/Berechnungen/02\_Janssen\_IZ\_G/nh3-j00s01" ausgeschrieben. TMT: Datei "X:/\_Büro/\_Projekte/G-200/G-208-04/Berechnungen/02\_Janssen\_IZ\_G/nh3-depz01" ausgeschrieben. TMT: Datei "X:/\_Büro/\_Projekte/G-200/G-208-04/Berechnungen/02\_Janssen\_IZ\_G/nh3-deps01" ausgeschrieben. TMT: Datei "X:/\_Büro/\_Projekte/G-200/G-208-04/Berechnungen/02\_Janssen\_IZ\_G/nh3-j00z02" ausgeschrieben. TMT: Datei "X:/\_Büro/\_Projekte/G-200/G-208-04/Berechnungen/02\_Janssen\_IZ\_G/nh3-j00s02" ausgeschrieben. TMT: Datei "X:/\_Büro/\_Projekte/G-200/G-208-04/Berechnungen/02\_Janssen\_IZ\_G/nh3-depz02" ausgeschrieben. TMT: Datei "X:/\_Büro/\_Projekte/G-200/G-208-04/Berechnungen/02\_Janssen\_IZ\_G/nh3-deps02" ausgeschrieben. TMT: Datei "X:/\_Büro/\_Projekte/G-200/G-208-04/Berechnungen/02\_Janssen\_IZ\_G/nh3-j00z03" ausgeschrieben. TMT: Datei "X:/\_Büro/\_Projekte/G-200/G-208-04/Berechnungen/02\_Janssen\_IZ\_G/nh3-j00s03" ausgeschrieben. TMT: Datei "X:/\_Büro/\_Projekte/G-200/G-208-04/Berechnungen/02\_Janssen\_IZ\_G/nh3-depz03" ausgeschrieben. TMT: Datei "X:/\_Büro/\_Projekte/G-200/G-208-04/Berechnungen/02\_Janssen\_IZ\_G/nh3-deps03" ausgeschrieben. TMT: Auswertung der Ausbreitungsrechnung für "odor" TMT: 365 Mittel (davon ungültig: 3) TMT: Datei "X:/\_Büro/\_Projekte/G-200/G-208-04/Berechnungen/02\_Janssen\_IZ\_G/odor-j00z01" ausgeschrieben. TMT: Datei "X:/\_Büro/\_Projekte/G-200/G-208-04/Berechnungen/02\_Janssen\_IZ\_G/odor-j00s01" ausgeschrieben.

*Richters & Hüls*

TMT: Datei "X:/\_Büro/\_Projekte/G-200/G-208-04/Berechnungen/02\_Janssen\_IZ\_G/odor-j00z02" ausgeschrieben. TMT: Datei "X:/\_Büro/\_Projekte/G-200/G-208-04/Berechnungen/02\_Janssen\_IZ\_G/odor-j00s02" ausgeschrieben. TMT: Datei "X:/\_Büro/\_Projekte/G-200/G-208-04/Berechnungen/02\_Janssen\_IZ\_G/odor-j00z03" ausgeschrieben. TMT: Datei "X:/\_Büro/\_Projekte/G-200/G-208-04/Berechnungen/02\_Janssen\_IZ\_G/odor-j00s03" ausgeschrieben. TMT: Auswertung der Ausbreitungsrechnung für "odor\_050" TMT: 365 Mittel (davon ungültig: 3) TMT: Datei "X:/\_Büro/\_Projekte/G-200/G-208-04/Berechnungen/02\_Janssen\_IZ\_G/odor\_050-j00z01" ausgeschrieben. TMT: Datei "X:/\_Büro/\_Projekte/G-200/G-208-04/Berechnungen/02\_Janssen\_IZ\_G/odor\_050-j00s01" ausgeschrieben. TMT: Datei "X:/\_Büro/\_Projekte/G-200/G-208-04/Berechnungen/02\_Janssen\_IZ\_G/odor\_050-j00z02" ausgeschrieben. TMT: Datei "X:/\_Büro/\_Projekte/G-200/G-208-04/Berechnungen/02\_Janssen\_IZ\_G/odor\_050-j00s02" ausgeschrieben. TMT: Datei "X:/\_Büro/\_Projekte/G-200/G-208-04/Berechnungen/02\_Janssen\_IZ\_G/odor\_050-j00z03" ausgeschrieben. TMT: Datei "X:/\_Büro/\_Projekte/G-200/G-208-04/Berechnungen/02\_Janssen\_IZ\_G/odor\_050-j00s03" ausgeschrieben. TMT: Auswertung der Ausbreitungsrechnung für "odor\_075" TMT: 365 Mittel (davon ungültig: 3) TMT: Datei "X:/\_Büro/\_Projekte/G-200/G-208-04/Berechnungen/02\_Janssen\_IZ\_G/odor\_075-j00z01" ausgeschrieben. TMT: Datei "X:/\_Büro/\_Projekte/G-200/G-208-04/Berechnungen/02\_Janssen\_IZ\_G/odor\_075-j00s01" ausgeschrieben. TMT: Datei "X:/\_Büro/\_Projekte/G-200/G-208-04/Berechnungen/02\_Janssen\_IZ\_G/odor\_075-j00z02" ausgeschrieben. TMT: Datei "X:/\_Büro/\_Projekte/G-200/G-208-04/Berechnungen/02\_Janssen\_IZ\_G/odor\_075-j00s02" ausgeschrieben. TMT: Datei "X:/\_Büro/\_Projekte/G-200/G-208-04/Berechnungen/02\_Janssen\_IZ\_G/odor\_075-j00z03" ausgeschrieben. TMT: Datei "X:/\_Büro/\_Projekte/G-200/G-208-04/Berechnungen/02\_Janssen\_IZ\_G/odor\_075-j00s03" ausgeschrieben. TMT: Auswertung der Ausbreitungsrechnung für "odor\_100" TMT: 365 Mittel (davon ungültig: 3) TMT: Datei "X:/\_Büro/\_Projekte/G-200/G-208-04/Berechnungen/02\_Janssen\_IZ\_G/odor\_100-j00z01" ausgeschrieben. TMT: Datei "X:/\_Büro/\_Projekte/G-200/G-208-04/Berechnungen/02\_Janssen\_IZ\_G/odor\_100-j00s01" ausgeschrieben. TMT: Datei "X:/\_Büro/\_Projekte/G-200/G-208-04/Berechnungen/02\_Janssen\_IZ\_G/odor\_100-j00z02" ausgeschrieben. TMT: Datei "X:/\_Büro/\_Projekte/G-200/G-208-04/Berechnungen/02\_Janssen\_IZ\_G/odor\_100-j00s02" ausgeschrieben. TMT: Datei "X:/\_Büro/\_Projekte/G-200/G-208-04/Berechnungen/02\_Janssen\_IZ\_G/odor\_100-j00z03" ausgeschrieben. TMT: Datei "X:/\_Büro/\_Projekte/G-200/G-208-04/Berechnungen/02\_Janssen\_IZ\_G/odor\_100-j00s03" ausgeschrieben. TMT: Auswertung der Ausbreitungsrechnung für "odor\_150" TMT: 365 Mittel (davon ungültig: 3) TMT: Datei "X:/\_Büro/\_Projekte/G-200/G-208-04/Berechnungen/02\_Janssen\_IZ\_G/odor\_150-j00z01" ausgeschrieben. TMT: Datei "X:/\_Büro/\_Projekte/G-200/G-208-04/Berechnungen/02\_Janssen\_IZ\_G/odor\_150-j00s01" ausgeschrieben. TMT: Datei "X:/\_Büro/\_Projekte/G-200/G-208-04/Berechnungen/02\_Janssen\_IZ\_G/odor\_150-j00z02" ausgeschrieben. TMT: Datei "X:/\_Büro/\_Projekte/G-200/G-208-04/Berechnungen/02\_Janssen\_IZ\_G/odor\_150-j00s02" ausgeschrieben. TMT: Datei "X:/\_Büro/\_Projekte/G-200/G-208-04/Berechnungen/02\_Janssen\_IZ\_G/odor\_150-j00z03" ausgeschrieben. TMT: Datei "X:/\_Büro/\_Projekte/G-200/G-208-04/Berechnungen/02\_Janssen\_IZ\_G/odor\_150-j00s03" ausgeschrieben. TMT: Dateien erstellt von AUSTAL\_3.1.2-WI-x. ============================================================================= Auswertung der Ergebnisse: ==========================

DEP: Jahresmittel der Deposition

J00: Jahresmittel der Konzentration/Geruchsstundenhäufigkeit

*Richters & Hüls*

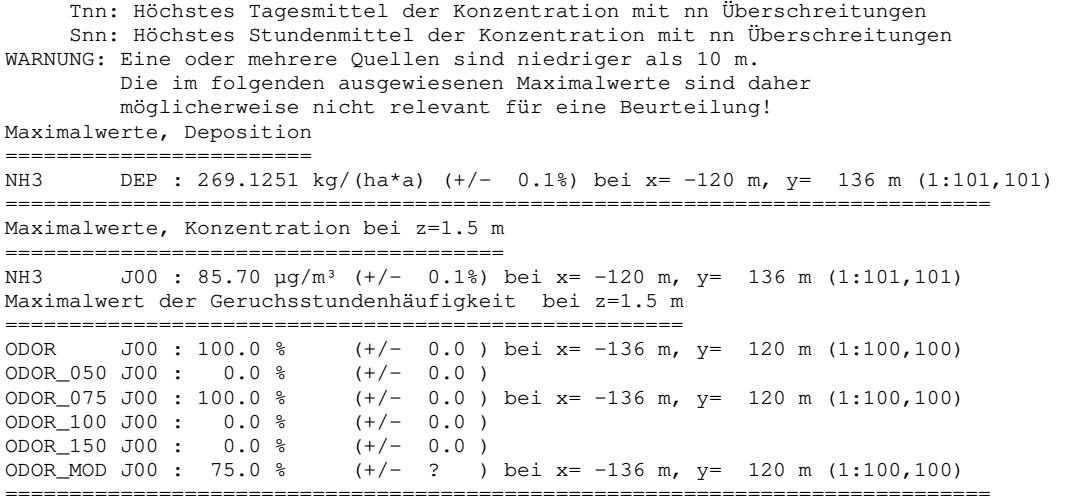

#### **6.3. LOG-Datei (Gesamtbelastung im Istzustand)**

```
2022-01-14 09:45:27 ----------------
TalServer:X:\_Büro\_Projekte\G-200\G-208-04\Berechnungen\02_Janssen_IG_G 
    Ausbreitungsmodell AUSTAL, Version 3.1.2-WI-x 
    Copyright (c) Umweltbundesamt, Dessau-Roßlau, 2002-2021 
    Copyright (c) Ing.-Büro Janicke, Überlingen, 1989-2021 
    Arbeitsverzeichnis: X:/_Büro/_Projekte/G-200/G-208-04/Berechnungen/02_Janssen_IG_G 
Erstellungsdatum des Programms: 2021-08-09 08:20:41
Das Programm läuft auf dem Rechner "PC32". 
                           ==== Beginn der Eingabe ===========
> TI "02 Janssen IG G"
> AZ "mm_10407_2003.akt" 
> GH "gelaende.txt" 
> HA 41.85> Z0 1 
> OS 2
> XA -1448> YA 200 
> UX 32312150 
> UY 5700600 
> X0 -1728 -1728 -1728> Y0 -1472 -1472 -1472 
> NX 212 106 53 
> NY 216 108 54 
> DD 16 32 64 
> NZ 0 0 0 
> XQ -25 -32 -35 -11 -10 -14 -5 3 -34 -24 18 19 16 17 -75 -74 -73 -72 -71 -72 -72 -73 -73 -63 
-41 -140 -8 -643 -646 -674 -657 -639 -453 -467 -484 -506 -530 -539 -439 -419 -438 -549 -566 -543 -644 -563 -571 -660 -567 
> YQ 62 67 69 80 93 96 99 109 106 118 157 159 159 161 124 125 126 127 128 40 41 42 43 74 155 
123 167 -208 -201 -190 -142 -244 696 704 697 695 699 764 686 682 710 765 753 752 748 758 754 
759 723 
> HQ 5.5 5.5 5.5 5.5 5 5 5 5 13.6 13.6 13.6 13.6 13.6 13.6 13.6 13.6 13.6 13.6 13.6 13.6 13.6 
13.6 13.6 0 0 0 0 0 0 0 0 0 0 0 0 0 0 0 0 0 0 0 0 0 0 0 0 0 5 
> VQ 7 7 7 0 7 7 7 7 7 7 7 7 7 7 7 7 7 7 7 7 7 7 7 0 0 0 0 0 0 0 0 0 0 0 0 0 0 0 0 0 0 0 0 0 0 
0 0 0 7 
> DQ 0.7 0.7 0.7 0 0.5 0.5 0.5 0.5 0.7 0.7 1.05 1.05 1.05 1.05 0.92 0.92 0.92 0.92 0.92 1.05 
1.05 1.05 1.05 0 0 0 0 0 0 0 0 0 0 0 0 0 0 0 0 0 0 0 0 0 0 0 0 0 0.42 
> AQ 0 0 0 0 0 0 0 0 0 0 0 0 0 0 0 0 0 0 0 0 0 0 0 16 20 28 35 0 0 0 77 16 40 35 45 50 50 40 5 
15 16 50 0 10 0 5 0 0 0 
> BQ 0 0 0 0 0 0 0 0 0 0 0 0 0 0 0 0 0 0 0 0 0 0 0 16 20 28 40 0 0 0 14 16 0 0 0 0 0 0 0 0 16 
130 0 0 0 40 0 0 0 
> CQ 5.5 5.5 5.5 5.5 5 5 5 5 0 0 0 0 0 0 0 0 0 0 0 0 0 0 0 4 5 5 2 7 7 7 3 3 8 8 8 8 8 8 3 3 4 
2 2.5 2.5 1 1 1 3 5
```
*Richters & Hüls*

> WQ 0 0 0 0 0 0 0 0 0 0 0 0 0 0 0 0 0 0 0 0 0 0 0 0 0 0 45 0 0 0 26 0 80 80 80 80 80 80 80 80 0 80 0 170 0 80 0 0 0 > ODOR\_150 0 0 0 0 0 0 0 0 0 0 0 0 0 0 0 0 0 0 0 0 0 0 0 0 0 0 0 0 0 0 0 0 0 0 0 0 0 0 0 0 0 0 0 0 0 0 0 0 0 > ODOR\_100 0 0 0 0 0 0 0 0 0 0 0 0 0 0 0 0 0 0 0 0 0 0 0 0 0 0 0 0 0 0 0 0 0 0 0 0 0 0 0 0 11.4 360 546 300 5.2 40 62.4 436.1 1763.333 > ODOR\_075 942 942 942 0 250.8 250.8 316.8 316.8 723.6 723.6 2812.5 2812.5 2812.5 2812.5 1170 1170 1170 1170 1170 2268 2268 2268 2268 281.487 329.867 646.54 60 531.667 531.667 531.667 2250 281.487 0 0 0 0 0 0 0 0 0 0 0 0 0 0 0 0 0 > ODOR\_050 0 0 0 0 0 0 0 0 0 0 0 0 0 0 0 0 0 0 0 0 0 0 0 0 0 0 0 0 0 0 0 0 1608 1608 1608 1608 1608 1608 216 216 0 0 0 0 0 0 0 0 0  $==$  Ende der Eingabe  $==$  $==$  $==$ Die Höhe hq der Quelle 1 bis 8 und 24 bis 49 beträgt weniger als 10 m. Die maximale Steilheit des Geländes in Netz 1 ist 0.19 (0.19). Die maximale Steilheit des Geländes in Netz 2 ist 0.17 (0.14). Die maximale Steilheit des Geländes in Netz 3 ist 0.11 (0.11). Existierende Geländedateien zg0\*.dmna werden verwendet. Datei im DWD-Format ab 01.04.1998. AKTerm "X:/\_Büro/\_Projekte/G-200/G-208-04/Berechnungen/02\_Janssen\_IG\_G/mm\_10407\_2003.akt" mit 8760 Zeilen, Format 2 Verfügbarkeit der AKTerm-Daten 99.1 %. Prüfsumme AUSTAL 5a45c4ae Prüfsumme TALDIA abbd92e1 Prüfsumme SETTINGS d0929e1c Prüfsumme AKTerm 46781711 ============================================================================= TMT: Auswertung der Ausbreitungsrechnung für "odor" TMT: 365 Mittel (davon ungültig: 3) TMT: Datei "X:/\_Büro/\_Projekte/G-200/G-208-04/Berechnungen/02\_Janssen\_IG\_G/odor-j00z01" ausgeschrieben. TMT: Datei "X:/\_Büro/\_Projekte/G-200/G-208-04/Berechnungen/02\_Janssen\_IG\_G/odor-j00s01" ausgeschrieben. TMT: Datei "X:/\_Büro/\_Projekte/G-200/G-208-04/Berechnungen/02\_Janssen\_IG\_G/odor-j00z02" ausgeschrieben. TMT: Datei "X:/\_Büro/\_Projekte/G-200/G-208-04/Berechnungen/02\_Janssen\_IG\_G/odor-j00s02" ausgeschrieben. TMT: Datei "X:/\_Büro/\_Projekte/G-200/G-208-04/Berechnungen/02\_Janssen\_IG\_G/odor-j00z03" ausgeschrieben. TMT: Datei "X:/\_Büro/\_Projekte/G-200/G-208-04/Berechnungen/02\_Janssen\_IG\_G/odor-j00s03" ausgeschrieben. TMT: Auswertung der Ausbreitungsrechnung für "odor\_050" TMT: 365 Mittel (davon ungültig: 3) TMT: Datei "X:/\_Büro/\_Projekte/G-200/G-208-04/Berechnungen/02\_Janssen\_IG\_G/odor\_050-j00z01" ausgeschrieben. TMT: Datei "X:/\_Büro/\_Projekte/G-200/G-208-04/Berechnungen/02\_Janssen\_IG\_G/odor\_050-j00s01" ausgeschrieben. TMT: Datei "X:/\_Büro/\_Projekte/G-200/G-208-04/Berechnungen/02\_Janssen\_IG\_G/odor\_050-j00z02" ausgeschrieben. TMT: Datei "X:/\_Büro/\_Projekte/G-200/G-208-04/Berechnungen/02\_Janssen\_IG\_G/odor\_050-j00s02" ausgeschrieben. TMT: Datei "X:/\_Büro/\_Projekte/G-200/G-208-04/Berechnungen/02\_Janssen\_IG\_G/odor\_050-j00z03" ausgeschrieben. TMT: Datei "X:/\_Büro/\_Projekte/G-200/G-208-04/Berechnungen/02\_Janssen\_IG\_G/odor\_050-j00s03" ausgeschrieben. TMT: Auswertung der Ausbreitungsrechnung für "odor\_075" TMT: 365 Mittel (davon ungültig: 3) TMT: Datei "X:/\_Büro/\_Projekte/G-200/G-208-04/Berechnungen/02\_Janssen\_IG\_G/odor\_075-j00z01" ausgeschrieben. TMT: Datei "X:/\_Büro/\_Projekte/G-200/G-208-04/Berechnungen/02\_Janssen\_IG\_G/odor\_075-j00s01" ausgeschrieben. TMT: Datei "X:/\_Büro/\_Projekte/G-200/G-208-04/Berechnungen/02\_Janssen\_IG\_G/odor\_075-j00z02" ausgeschrieben. TMT: Datei "X:/\_Büro/\_Projekte/G-200/G-208-04/Berechnungen/02\_Janssen\_IG\_G/odor\_075-j00s02" ausgeschrieben. TMT: Datei "X:/\_Büro/\_Projekte/G-200/G-208-04/Berechnungen/02\_Janssen\_IG\_G/odor\_075-j00z03" ausgeschrieben. TMT: Datei "X:/\_Büro/\_Projekte/G-200/G-208-04/Berechnungen/02\_Janssen\_IG\_G/odor\_075-j00s03" ausgeschrieben. TMT: Auswertung der Ausbreitungsrechnung für "odor\_100" TMT: 365 Mittel (davon ungültig: 3)

*Richters & Hüls*

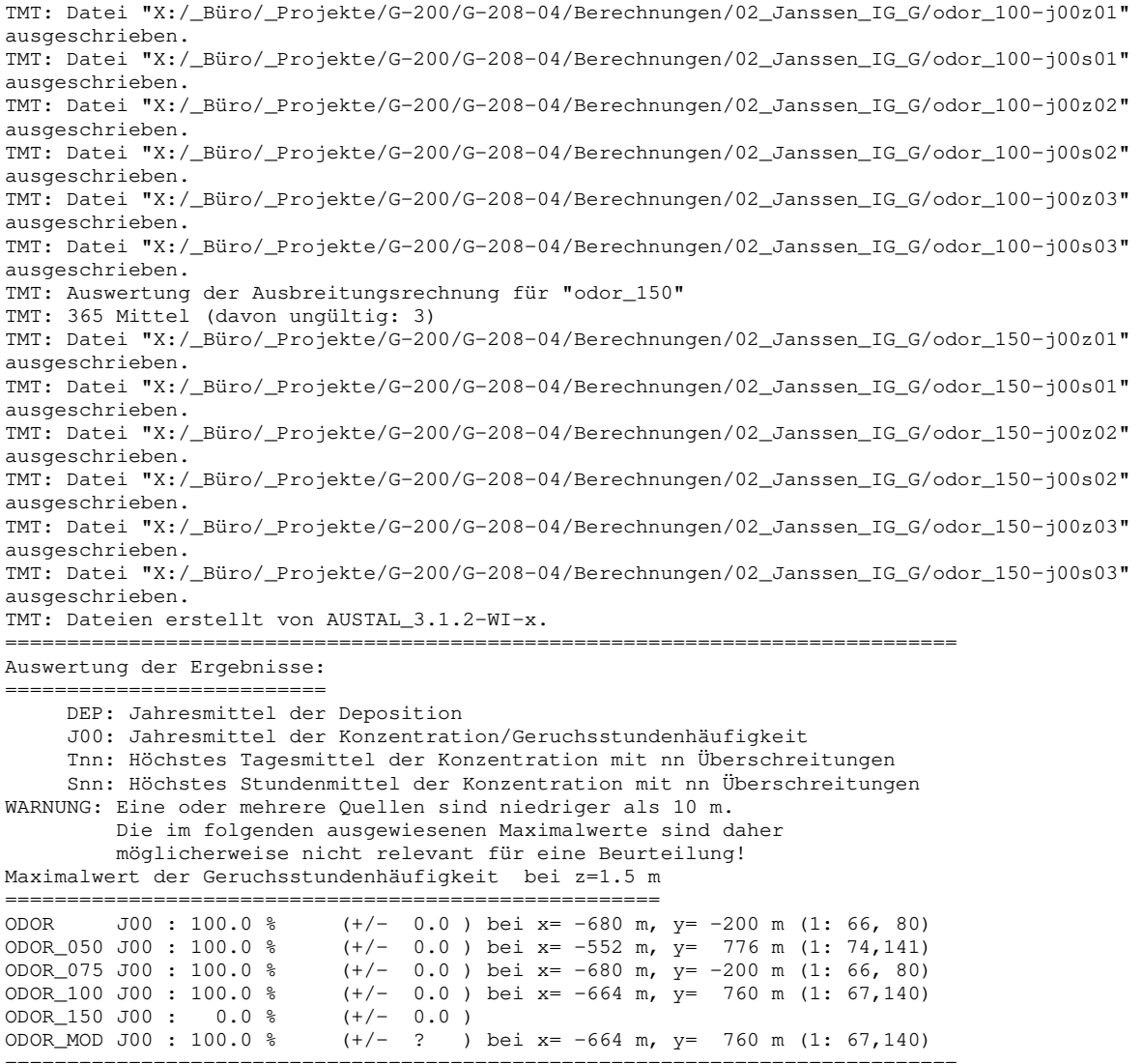

#### **6.4. Protokoll TALDia (Gesamtbelastung im Planzustand)**

```
2022-01-14 09:45:27 --------------------------------------------------------- 
TwnServer:X:/_Büro/_Projekte/G-200/G-208-04/Berechnungen/02_Janssen_IG_G 
TwnServer:-B~../lib 
TwnServer:-w30000 
2022-01-14 09:45:27 TALdia 3.1.2-WI-x: Berechnung von Windfeldbibliotheken. 
Erstellungsdatum des Programms: 2021-08-09 08:20:50
Das Programm läuft auf dem Rechner "PC32". 
                          ============================= Beginn der Eingabe ============================ 
> TI "02_Janssen_IG_G" 
> AZ "mm_10407_2003.akt" 
> GH "gelaende.txt" 
> HA 41.85
> Z0 1 
> QS 2 
> XA -1448> YA 200 
> UX 32312150 
> UY 5700600 
> X0 -1728 -1728 -1728
```
*Richters & Hüls*

 $>$  Y<sub>0</sub>  $-1472$   $-1472$   $-1472$ > NX 212 106 53 > NY 216 108 54 > DD 16 32 64  $>$  NZ 0 0 0 > XQ -25 -32 -35 -11 -10 -14 -5 3 -34 -24 18 19 16 17 -75 -74 -73 -72 -71 -72 -72 -73 -73 -63  $-41$   $-140$   $-8$   $-643$   $-646$   $-674$   $-657$   $-639$   $-453$   $-467$   $-484$   $-506$   $-530$   $-539$   $-439$   $-419$   $-438$   $-549$   $-566$   $-$ 543 -644 -563 -571 -660 -567 > YQ 62 67 69 80 93 96 99 109 106 118 157 159 159 161 124 125 126 127 128 40 41 42 43 74 155 123 167 -208 -201 -190 -142 -244 696 704 697 695 699 764 686 682 710 765 753 752 748 758 754 759 723 > HQ 5.5 5.5 5.5 5.5 5 5 5 5 13.6 13.6 13.6 13.6 13.6 13.6 13.6 13.6 13.6 13.6 13.6 13.6 13.6 13.6 13.6 0 0 0 0 0 0 0 0 0 0 0 0 0 0 0 0 0 0 0 0 0 0 0 0 0 5 > VQ 7 7 7 0 7 7 7 7 7 7 7 7 7 7 7 7 7 7 7 7 7 7 7 0 0 0 0 0 0 0 0 0 0 0 0 0 0 0 0 0 0 0 0 0 0 0 0 0 7 > DQ 0.7 0.7 0.7 0 0.5 0.5 0.5 0.5 0.7 0.7 1.05 1.05 1.05 1.05 0.92 0.92 0.92 0.92 0.92 1.05 1.05 1.05 1.05 0 0 0 0 0 0 0 0 0 0 0 0 0 0 0 0 0 0 0 0 0 0 0 0 0 0.42 > AQ 0 0 0 0 0 0 0 0 0 0 0 0 0 0 0 0 0 0 0 0 0 0 0 16 20 28 35 0 0 0 77 16 40 35 45 50 50 40 5 15 16 50 0 10 0 5 0 0 0 > BQ 0 0 0 0 0 0 0 0 0 0 0 0 0 0 0 0 0 0 0 0 0 0 0 16 20 28 40 0 0 0 14 16 0 0 0 0 0 0 0 0 16 130 0 0 0 40 0 0 0 > CQ 5.5 5.5 5.5 5.5 5 5 5 5 0 0 0 0 0 0 0 0 0 0 0 0 0 0 0 4 5 5 2 7 7 7 3 3 8 8 8 8 8 8 3 3 4 2 2.5 2.5 1 1 1 3 5 > WQ 0 0 0 0 0 0 0 0 0 0 0 0 0 0 0 0 0 0 0 0 0 0 0 0 0 0 45 0 0 0 26 0 80 80 80 80 80 80 80 80 0 80 0 170 0 80 0 0 0 > ODOR\_150 0 0 0 0 0 0 0 0 0 0 0 0 0 0 0 0 0 0 0 0 0 0 0 0 0 0 0 0 0 0 0 0 0 0 0 0 0 0 0 0 0 0 0 0 0 0 0 0 0 > ODOR\_100 0 0 0 0 0 0 0 0 0 0 0 0 0 0 0 0 0 0 0 0 0 0 0 0 0 0 0 0 0 0 0 0 0 0 0 0 0 0 0 0 11.4 360 546 300 5.2 40 62.4 436.1 1763.333 > ODOR\_075 942 942 942 0 250.8 250.8 316.8 316.8 723.6 723.6 2812.5 2812.5 2812.5 2812.5 1170 1170 1170 1170 1170 2268 2268 2268 2268 281.487 329.867 646.54 60 531.667 531.667 531.667 2250 281.487 0 0 0 0 0 0 0 0 0 0 0 0 0 0 0 0 0 > ODOR\_050 0 0 0 0 0 0 0 0 0 0 0 0 0 0 0 0 0 0 0 0 0 0 0 0 0 0 0 0 0 0 0 0 1608 1608 1608 1608 1608 1608 216 216 0 0 0 0 0 0 0 0 0 ============================== Ende der Eingabe ============================= Die Höhe hq der Quelle 1 bis 8 und 24 bis 49 beträgt weniger als 10 m. Die maximale Steilheit des Geländes in Netz 1 ist 0.19 (0.19). Die maximale Steilheit des Geländes in Netz 2 ist 0.17 (0.14). Die maximale Steilheit des Geländes in Netz 3 ist 0.11 (0.11). Existierende Geländedateien zg0\*.dmna werden verwendet. Datei im DWD-Format ab 01.04.1998. AKTerm "X:/\_Büro/\_Projekte/G-200/G-208-04/Berechnungen/02\_Janssen\_IG\_G/mm\_10407\_2003.akt" mit 8760 Zeilen, Format 2 Verfügbarkeit der AKTerm-Daten 99.1 %. Prüfsumme AUSTAL 5a45c4ae Prüfsumme TALDIA abbd92e1 Prüfsumme SETTINGS d0929e1c Prüfsumme AKTerm 46781711 2022-01-14 09:45:29 Restdivergenz = 0.004 (1018 11) 2022-01-14 09:45:41 Restdivergenz = 0.002 (1018 21) 2022-01-14 09:46:48 Restdivergenz = 0.001 (1018 31) 2022-01-14 09:46:51 Restdivergenz = 0.004 (1027 11) 2022-01-14 09:47:03 Restdivergenz = 0.002 (1027 21) 2022-01-14 09:48:08 Restdivergenz = 0.001 (1027 31) 2022-01-14 09:48:12 Restdivergenz = 0.003 (2018 11) 2022-01-14 09:48:26 Restdivergenz = 0.001 (2018 21) 2022-01-14 09:49:38 Restdivergenz = 0.002 (2018 31) 2022-01-14 09:49:41 Restdivergenz = 0.003 (2027 11) 2022-01-14 09:49:54 Restdivergenz = 0.001 (2027 21) 2022-01-14 09:51:05 Restdivergenz = 0.001 (2027 31) 2022-01-14 09:51:10 Restdivergenz = 0.001 (3018 11) 2022-01-14 09:51:27 Restdivergenz = 0.001 (3018 21) 2022-01-14 09:52:34 Restdivergenz = 0.001 (3018 31) 2022-01-14 09:52:39 Restdivergenz = 0.001 (3027 11) 2022-01-14 09:52:55 Restdivergenz = 0.001 (3027 21) 2022-01-14 09:54:03 Restdivergenz = 0.002 (3027 31) 2022-01-14 09:54:07 Restdivergenz = 0.002 (4018 11) 2022-01-14 09:54:20 Restdivergenz = 0.001 (4018 21) 2022-01-14 09:55:27 Restdivergenz = 0.001 (4018 31) 2022-01-14 09:55:32 Restdivergenz = 0.002 (4027 11)

*Richters & Hüls*

```
2022-01-14 09:55:48 Restdivergenz = 0.001 (4027 21) 
2022-01-14 09:56:56 Restdivergenz = 0.002 (4027 31) 
2022-01-14 09:57:00 Restdivergenz = 0.002 (5018 11) 
2022-01-14 09:57:11 Restdivergenz = 0.001 (5018 21) 
2022-01-14 09:58:18 Restdivergenz = 0.001 (5018 31) 
2022-01-14 09:58:22 Restdivergenz = 0.002 (5027 11) 
2022-01-14 09:58:35 Restdivergenz = 0.001 (5027 21) 
2022-01-14 09:59:44 Restdivergenz = 0.001 (5027 31) 
2022-01-14 09:59:47 Restdivergenz = 0.002 (6018 11) 
2022-01-14 09:59:58 Restdivergenz = 0.001 (6018 21) 
2022-01-14 10:01:05 Restdivergenz = 0.001 (6018 31) 
2022-01-14 10:01:09 Restdivergenz = 0.002 (6027 11) 
2022-01-14 10:01:22 Restdivergenz = 0.001 (6027 21) 
2022-01-14 10:02:31 Restdivergenz = 0.001 (6027 31) 
Eine Windfeldbibliothek für 12 Situationen wurde erstellt. 
Der maximale Divergenzfehler ist 0.004 (1027). 
2022-01-14 10:02:34 TALdia ohne Fehler beendet.
```
#### **6.5. Berücksichtigung der statistischen Unsicherheit**

#### Gem. TA Luft Anhang 3, Abschnitt 9 ist

"darauf zu achten, dass die modellbedingte statistische Unsicherheit, berechnet als statistische Streuung des berechneten Wertes, beim Jahres-Immissionskennwert 3 vom Hundert des Jahres-Immissionswertes und beim Tages-Immissionskennwert 30 vom Hundert des Tages-Immissionswertes nicht überschreitet. Gegebenenfalls ist die statistische Unsicherheit durch eine Erhöhung der Partikelzahl zu reduzieren.

Liegen die Beurteilungspunkte an den Orten der maximalen Zusatzbelastung, braucht die statistische Unsicherheit nicht gesondert berücksichtigt zu werden. Andernfalls sind die berechneten Jahres-, Tages- und Stunden-Immissionskennwerte um die jeweilige statistische Unsicherheit zu erhöhen. Die relative statistische Unsicherheit des Stunden-Immissionskennwertes ist dabei der relativen statistischen Unsicherheit des Tages-Immissionskennwertes gleichzusetzen."

Berechnungsergebnisse ODOR: Die Unsicherheit im gesamten Berechnungsgebiet liegt bei weniger als 3% des Jahres-Immissionswertes. Damit wird die Anforderung der TA Luft erfüllt.